#### D.d.s. 30 giugno 2017 - n. 7934

Approvazione delle «Linee guida per la rendicontazione delle spese di interventi in attuazione della strategia nazionale aree interne in Lombardia - Asse VI «Strategia turistica delle aree interne» POR FESR 2014 2020 - Versione luglio 2017»

> IL DIRIGENTE DELLA STRUTTURA PROGRAMMAZIONE E PROGETTI INTEGRATI PER LO SVILUPPO DELLE AREE MONTANE

Visti:

- − il regolamento (UE) n. 1303/2013 del Parlamento europeo e del Consiglio del 17 dicembre 2013 recante disposizioni comuni sul Fondo europeo di sviluppo regionale, sul Fondo sociale europeo, sul Fondo di coesione, sul Fondo europeo agricolo per lo sviluppo rurale e sul Fondo europeo per gli affari marittimi e la pesca e disposizioni generali sul Fondo europeo di sviluppo regionale, sul Fondo sociale europeo, sul Fondo di coesione e sul Fondo europeo per gli affari marittimi e la pesca, e che abroga il regolamento (CE) n. 1083/2006 del Consiglio;
- − il regolamento (UE) n. 1301/2013 del Parlamento europeo e del Consiglio del 17 dicembre 2013 relativo al Fondo europeo di sviluppo regionale e a disposizioni specifiche concernenti l'obiettivo «Investimenti a favore della crescita e dell'occupazione» e che abroga il regolamento (CE) n. 1080/2006 Consiglio;

che definiscono nel loro insieme il quadro regolatorio per la programmazione e gestione dei fondi europei ed in particolare per il Fondo Europeo di Sviluppo Regionale 2014-2020;

Visti, altresì:

- − il Documento «Metodi e Obiettivi per un uso efficace dei fondi comunitari 2014-2020», presentato dal Ministro per la Coesione Territoriale, d'intesa con i Ministri del Lavoro e delle Politiche Sociali e delle Politiche Agricole, Alimentari e Forestali il 27 dicembre 2012, che individua la strategia per le «Aree Interne» tra le opzione strategiche per la programmazione dei fondi comunitari 2014-2020;
- − l'Accordo di Partenariato tra Stato Italiano e Unione Europea, adottato dalla Commissione Europea in data 29 ottobre 2014 con decisione C(2014) 8021, che definisce i contenuti strategici e le principali modalità attuative per lo sviluppo della strategia Aree Interne, definite quali «aree oggi particolarmente fragili, sovente geograficamente interne, che hanno subito nel tempo un processo di marginalizzazione e declino demografico e le cui significative potenzialità di ricchezza naturale, paesaggistica e di saper fare vanno recuperate e valorizzate con politiche integrate sul lato dello sviluppo economico e su quello dell'adeguatezza dei servizi alle comunità»;

Considerato che il precitato Accordo di Partenariato definisce la strategia Aree Interne come la combinazione di azioni per lo sviluppo locale e di rafforzamento dei servizi essenziali di cittadinanza (sanità, trasporti ed istruzione) da attuarsi attraverso risorse ordinarie e risorse a valere sul Fondo Sociale Europeo (FSE), sul Fondo Europeo per lo Sviluppo Regionale (FESR), sul Fondo Europeo Agricolo per lo Sviluppo Rurale (FEASR);

Visto il Programma Operativo Regionale 2014-2020 a valere sul Fondo Europeo di Sviluppo Regionale (POR FESR), adottato dalla Commissione europea con decisione C(2015) 923 del 12 febbraio 2015, che attraverso l'Asse prioritario VI «Strategia turistica delle aree interne» ha stanziato 19.000.000,00 di euro dedicati alla valorizzazione del patrimonio artistico, storico e ambientale delle Aree Interne lombarde;

Richiamata la d.g.r. 2672 del 21 novembre 2014 con cui sono state individuate, attraverso sovrapposizioni cartografiche ed analisi statistiche che ne evidenziano il grado di disagio/ perifericità, le prime due Aree Interne di Regione Lombardia nei territori di Alta Valtellina (Comuni di Bormio, Sondalo, Valdidentro, Valdisotto, Valfurva) e di Valchiavenna (Comuni di Campodolcino, Chiavenna, Gordona, Madesimo, Menarola, Mese, Novate Mezzola, Prata Camportaccio, Piuro, Samolaco, San Giacomo Filippo, Verceia, Villa di Chiavenna);

Preso atto che in data 28 gennaio 2015, è stata adottata dal CIPE la delibera n. 9 «Programmazione dei fondi strutturali di investimento europei 2014-2020. Accordo di partenariato - strategia nazionale per lo sviluppo delle aree interne del Paese: indirizzi operativi», nella quale è stabilito che occorre definire gli interventi da attuare, i soggetti attuatori, le fonti finanziarie poste a copertura, i cronoprogrammi di realizzazione, i risultati attesi e i relativi indicatori e la Strategia dell'area progetto;

Considerato che per i territori delle predette due Aree è stato sviluppato il percorso di costruzione delle strategie locali di sviluppo attraverso la cooperazione e la partecipazione, per ciascun territorio, dei Comuni individuati dalla precitata d.g.r. 2672/2014, delle rispettive Comunità Montane, di Regione Lombardia, del Comitato Nazionale Aree Interne, del Ministero dell'istruzione, dell'università e della ricerca, del Ministero della salute, del Ministero delle infrastrutture e dei trasporti, del Ministero delle politiche agricole, alimentari e forestali;

Vista la d.g.r. n. 4803 dell'8 febbraio 2016 «Modalità operative per l'attuazione della Strategia Nazionale Aree Interne in Lombardia. Quadro finanziario, procedure di selezione e spese ammissibili per le azioni attuative delle strategie «Aree Interne», criteri per l'individuazione delle nuove «Aree Interne»», la quale ha approvato:

- il quadro delle risorse finanziarie per l'attuazione della strategia Aree Interne a valere sui fondi SIE 2014-2020;
- • le procedure di selezione, disciplina in materia di aiuti di stato e spese ammissibili per le azioni attuative delle strategie di sviluppo nelle aree interne – Allegato 2 - parte integrante e sostanziale della presente deliberazione;

Visti, ad esito delle procedure delineate dalla d.g.r. n° 4803/2016:

- il decreto del Dirigente dell'Unità Organizzativa Pianificazione Operativa, Controllo di Gestione e Coordinamento SIREG n. 3284 del 13 aprile 2016 con il quale sono stati approvati gli esiti della procedura di selezione delle operazioni in attuazione della Strategia Nazionale Aree Interne in Lombardia per l'area interna di Alta Valtellina;
- · il decreto del Dirigente dell'Unità Organizzativa Pianificazione Operativa, Controllo di Gestione e Coordinamento SIREG d.d.u.o. n. 3817 del 3 maggio 2016 con il quale sono stati approvati gli esiti della procedura di selezione delle operazioni in attuazione della Strategia Nazionale Aree Interne in Lombardia per l'area interna Valchiavenna;

Visto che la d.g.r. n. X/5229 del 31 maggio 2016 e la d.g.r. n. X/5445 del 25 luglio 2016 hanno approvato gli schemi di convenzione tra Regione Lombardia e Comune capofila delle due aree per l'attuazione del progetto d'area interna Alta Valtellina, successivamente sottoscritte con firma elettronica il 18 agosto 2016, e che tali convenzioni definiscono per ciascuna area, secondo quanto definito dalla delibera CIPE 9/2015:

- • la strategia di sviluppo;
- il quadro riepilogativo degli interventi e degli indicatori;
- le Schede Operazione a valere sui fondi propri della strategia aree interne;

Considerato che le citate convenzioni hanno provveduto ad approvare schede operazione descrittive di interventi il cui finanziamento è a valere sull'Asse VI del POR FSER 2014-2020 di Regione Lombardia;

Vista la d.g.r. n. X/3990 del 4 agosto 2015, «XIII Provvedimento Organizzativo 2015», che ha modificato le competenze della «Struttura Programmazione e progetti integrati per lo sviluppo delle aree montane» assegnando a questa la funzione di «Responsabile dell'Asse VI del POR FESR inerente la strategia aree interne»;

Visto il decreto n. 9072 del 19 settembre 2016 «POR FESR 2014- 2020. Adozione della proposta del sistema di gestione e controllo (SI.GE.CO:)», che approva la proposta di SI.GE.CO costituita dagli allegati da 1 a 13 parti integranti e sostanziali dell'atto stesso, che stabilisce che le «Linee Guida di attuazione e/o rendicontazione per i beneficiari» siano predisposte dal Responsabile di Asse in collaborazione con il referente di Asse presso l'Autorità di Gestione POR FESR 2014;

Visto il decreto, n. 12104 del 23 novembre 2016, del Dirigente della Struttura Programmazione e Progetti Integrati per lo Sviluppo delle Aree Montane «Approvazione delle Linee guida per la rendicontazione delle spese di interventi in attuazione della Strategia Nazionale Aree Interne in Lombardia - Asse VI Strategia turistica delle aree interne POR FESR 2014 – 2020 – (ALLEGATO 1)»;

Visto il decreto, n. 6135 del 25 maggio 2017, del Dirigente della Struttura Programmazione e Progetti Integrati per lo Sviluppo delle Aree Montane «Approvazione delle Linee guida per la rendicontazione delle spese di interventi in attuazione della Strategia Nazionale Aree Interne in Lombardia - Asse VI Strategia turistica delle aree interne POR FESR 2014 – 2020 Versione maggio 2017– (ALLEGATO 1)»;

– 7 –

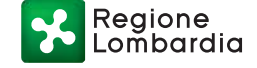

Ritenuto di dover apportare modifiche all'Allegato 1 del precitato decreto n. 6135 del 25 maggio 2017 al fine di assicurare miglior efficacia alle attività di controllo sull'attuazione delle opere garantendo il principio di separazione delle funzioni;

Visto il parere positivo sul testo modificato delle «Linee guida per la rendicontazione delle spese di interventi in attuazione della Strategia Nazionale Aree Interne in Lombardia - Asse VI «Strategia turistica delle aree interne - POR FESR 2014 2020» espresso dall'autorità di gestione il 29 giugno 2017 (protocollo regionale R1.2017.0004643);

Ritenuto di dover approvare le «Linee guida per la rendicontazione delle spese di interventi in attuazione della Strategia Nazionale Aree Interne in Lombardia - Asse VI «Strategia turistica delle aree interne» POR FESR 2014 2020 – Versione luglio 2017» (ALLEGATO 1);

Ritenuto di disporre la pubblicazione del presente provvedimento sul BURL sul sito istituzionale di Regione Lombardia ([www.](http://www.regione.lombardia.it) [regione.lombardia.it\)](http://www.regione.lombardia.it) e sul sito regionale dedicato alla Programmazione Comunitaria ([www.ue.regione.lombardia.it](http://www.ue.regione.lombardia.it));

#### **DECRETA**

1. di approvare le «Linee guida per la rendicontazione delle spese di interventi in attuazione della Strategia Nazionale Aree Interne in Lombardia - Asse VI «Strategia turistica delle aree interne» POR FESR 2014 2020 - Versione luglio 2017» (ALLEGATO 1);

2. di disporre la pubblicazione del presente provvedimento sul BURL sul sito istituzionale di Regione Lombardia ([www.regio](http://www.regione.lombardia.it)[ne.lombardia.it\)](http://www.regione.lombardia.it) e sul sito regionale dedicato alla Programma-zione Comunitaria [\(www.ue.regione.lombardia.it\)](http://www.ue.regione.lombardia.it);

> Il dirigente Alessandro Nardo

——— • ———

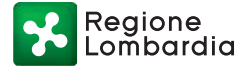

ALLEGATO 1

# **REGIONE LOMBARDIA PROGRAMMA OPERATIVO REGIONALE 2014-2020 OBIETTIVO "INVESTIMENTI IN FAVORE DELLA CRESCITA E DELL'OCCUPAZIONE"**

(cofinanziato con il FESR)

# **LINEE GUIDA PER LA RENDICONTAZIONE DELLE SPESE DI INTERVENTI IN ATTUAZIONE DELLA STRATEGIA NAZIONALE AREE INTERNE IN LOMBARDIA ASSE VI "STRATEGIA TURISTICA DELLE AREE INTERNE" POR FESR 2014 2020**

Versione luglio 2017

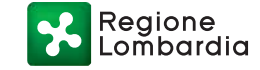

# Indice

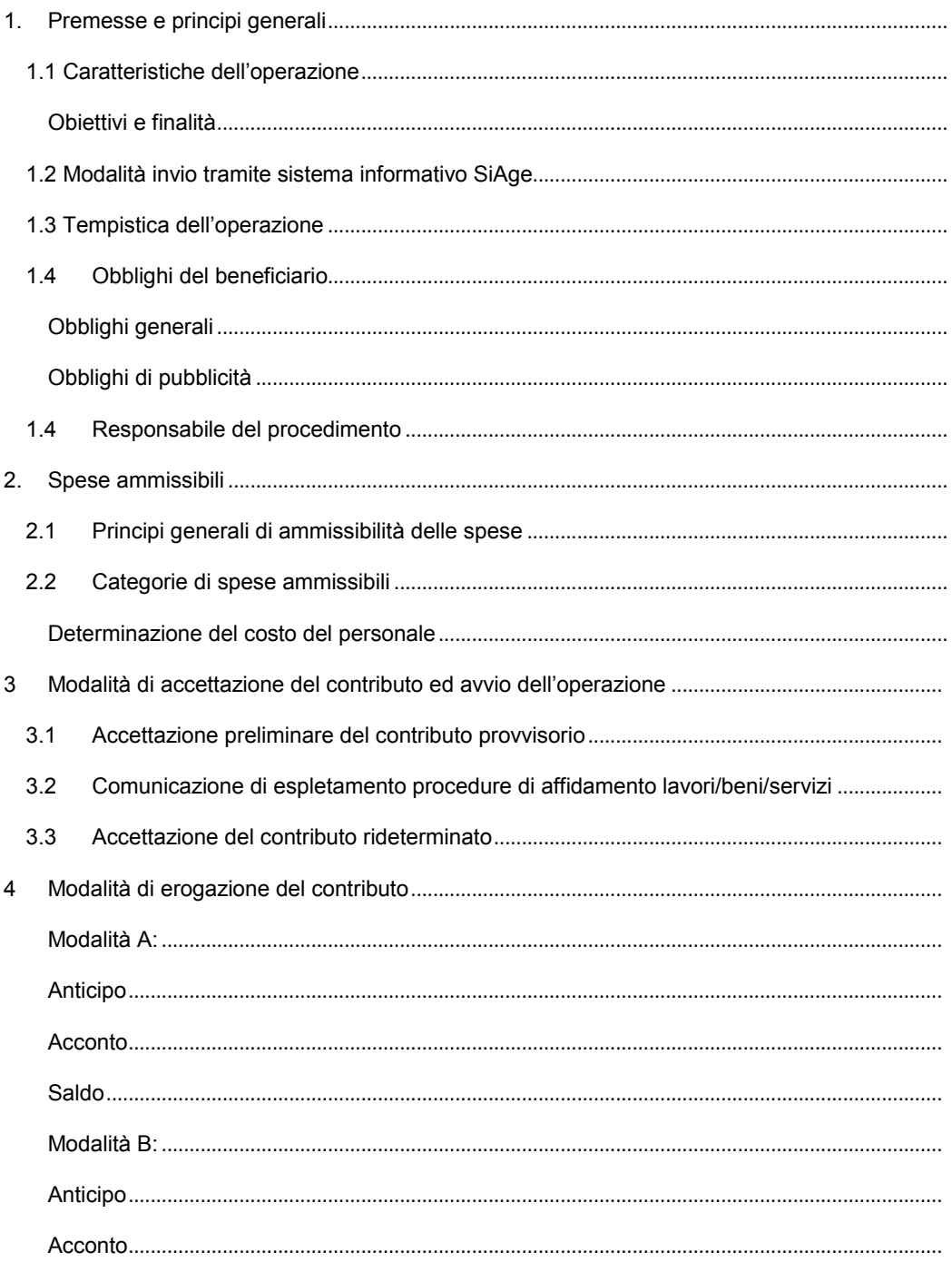

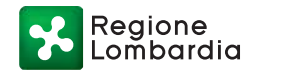

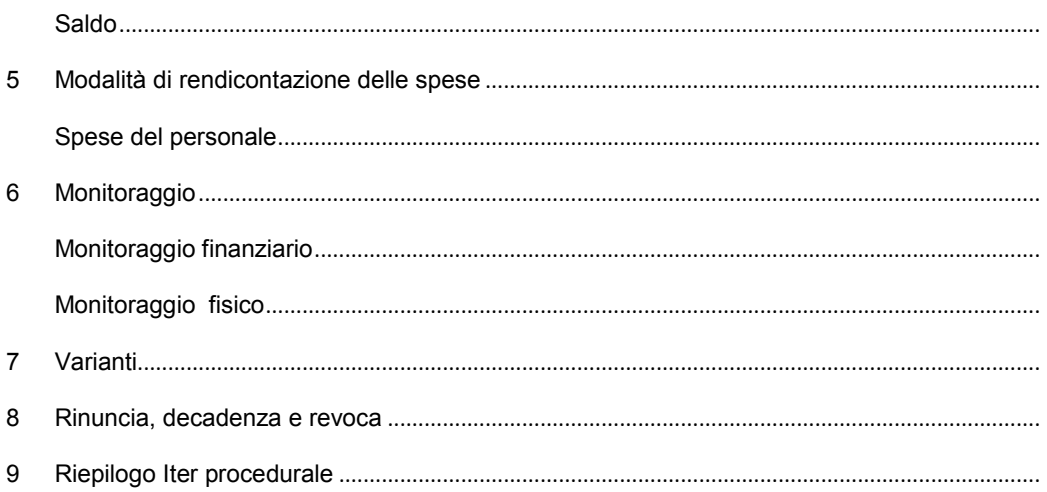

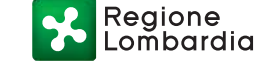

#### 1. Premesse e principi generali

#### 1.1 Caratteristiche dell'operazione

#### Obiettivi e finalità

Le presenti "Linee guida per la rendicontazione delle spese degli interventi attuativi della Strategia Nazionale Aree Interne in Lombardia – ASSE VI POR FESR 2014-2020" contengono le modalità cui, il Capofila e i soggetti beneficiari, devono attenersi per la realizzazione delle operazioni finanziate a valere sull'Asse VI "Strategia Turistica delle Aree Interne" nonché per la rendicontazione delle spese effettuate e per la richiesta di erogazione del contributo pubblico.

Il presente documento assume quali riferimenti operativi i contenuti della strategia d'area e delle schede intervento approvati con appositi atti negoziali (Delibera CIPE n. 9/2015).

Le operazioni finanziate devono essere realizzate nel rispetto delle norme comunitarie, nazionali e regionali di riferimento, nonché delle disposizioni del Programma FESR 2014 – 2020 di Regione Lombardia, Asse VI "Strategia Turistica delle Aree Interne".

Il soggetto designato quale "Capofila" nella Convenzione per l'attuazione della strategia, siglata tra Regione Lombardia ed il partenariato d'area, assume il ruolo di gestore unico nei confronti di Regione Lombardia e si fa carico di tutti gli adempimenti amministrativi verso Regione previsti dalle presenti Linee Guida.

Il Capofila coordina il partenariato, sia nella fase di predisposizione sia in quella di realizzazione del progetto d'area, e assume il ruolo di unico referente nei confronti di Regione Lombardia per gli aspetti amministrativi, di rendicontazione economica e di verifica dei risultati della Strategia previsti dalle presenti Linee Guida. Inoltre, il Capofila è soggetto responsabile ed attuatore delle attività di informazione e comunicazione previste dal piano di azioni di sistema per la promozione e la valorizzazione del progetto d'area.

Tutti i partner del progetto d'area (beneficiari del contributo), titolari di almeno un'operazione, sono responsabili delle relative procedure di spesa, comprese le procedure di affidamento dei lavori, dei servizi/acquisizione di beni.

Ciascun soggetto, individuato come "beneficiario" nelle schede operazioni è da considerarsi come soggetto responsabile finale della relativa quota parte del contributo pubblico.

I singoli passaggi procedurali e la rendicontazione delle spese avvengono per mezzo del Sistema Informativo SiAge, raggiungibile all'indirizzo www.siage.regione.lombardia.it.

Eventuali aggiornamenti delle presenti Linee guida, a fronte di nuove disposizioni comunitarie, nazionali, regionali o dell'implementazione di SiAge, saranno tempestivamente comunicati al Capofila e ai soggetti beneficiari.

1.2 Modalità invio tramite sistema informativo SiAge

L'invio delle istanze previste dalle presenti Linee Guida, il Monitoraggio finanziario e fisico, la rendicontazione delle spese e le richieste di liquidazione del contributo pubblico avvengono esclusivamente per mezzo del Sistema Informativo della Programmazione Comunitaria 2014-2020,<br>"SiAge- Sistema Agevolazioni", raggiungibile all'indirizzo web "SiAge- Sistema Agevolazioni", raggiungibile all'indirizzo web https://www.siage.regione.lombardia.it/ (d'ora in avanti semplicemente Sistema Informativo) dove è stata predisposta l'apposita modulistica informatica. Per il pieno e corretto utilizzo delle funzionalità presenti nel Sistema Informativo, i Legali Rappresentanti dei Soggetti Beneficiari sono tenuti a dotarsi della Carta dei Servizi (CNS o CRS) e del relativo PIN Code ovvero di altro strumento di firma digitale legalmente riconosciuto. Ai fini del corretto invio dei Moduli informatici si devono compilare, seguendo la procedura guidata, le sezioni presenti inserendo tutte le informazioni richieste. Al termine del caricamento dei dati si procede all'invio elettronico del modulo generato dalla procedura online, previa apposizione della firma digitale/elettronica del legale rappresentante del soggetto Capofila e, ove richiesto, degli altri soggetti beneficiari.

Saranno comunque resi disponibili al Soggetto Beneficiario dei manuali d'uso per il corretto svolgimento dalle procedure informatiche previste dalle presenti Linee Guida. I manuali saranno disponibili sul Sistema Informativo. Tutte le istanze, le comunicazioni e le richieste di erogazione trasmesse per tramite del Sistema Informativo, nonché le relative documentazioni elettroniche allegate, sono rese nella forma di dichiarazione sostitutiva di atto notorio firmato digitalmente ai sensi e per gli effetti di cui agli artt.38, 46, 47, 48, 75 e 76 del D.P.R. 28/12/2000 n.445 e dell'art.24 del D.Lgs. 82/2005; ne consegue quindi la responsabilità penale del soggetto.

# 1.3 Tempistica dell'operazione

I partenariati aderenti alla strategia Aree Interne, a seguito della firma dell'APQ previsto dalla Delibera CIPE n. 9 del 28 gennaio 2015, sono chiamati ad inserire nel Sistema Informativo SIAGE di Regione Lombardia le schede operazioni relative all'attuazione della propria strategia d'area.

Eventuali integrazioni richieste da Regione Lombardia in sede istruttoria devono essere perfezionate prima dell'inserimento dati in SIAGE.

L'inserimento in SiAge delle schede operazione inerenti l'Asse VI del POR FESR 2014-2020, da parte del Capofila, deve avvenire entro otto mesi dalla firma dell'APQ.

A seguito dell'inserimento delle Schede operazione in SiAge da parte del Capofila dell'Area Interna, Regione Lombardia effettua le dovute verifiche su quanto ricevuto, ai fini della redazione della documentazione di concessione del contributo provvisorio a favore del soggetto beneficiario di ciascuna scheda operazione.

Per le operazioni che prevedono affidamento di lavori e/o forniture di beni e/o servizi, tale documentazione, oltre a precisare impegni e obblighi a carico del soggetto beneficiario, stabilisce un termine per il completamento delle procedure di affidamento, tenuto conto della tempistica di realizzazione prevista nel cronoprogramma di ciascuna operazione e della Strategia complessiva.

L'acquisizione di pareri/autorizzazioni e il completamento della procedura acquisizione aree devono avvenire entro la conclusione dell'espletamento degli affidamenti lavori/servizi.

La data di avvio dell'operazione è definita sulla base della modalità di erogazione del contributo scelta secondo una delle due opzioni descritte nel paragrafo 4 al presente documento. Per l'Opzione A è la data di accettazione da parte del soggetto beneficiario e trasmessa da parte del Capofila del contributo rideterminato, di cui al paragrafo 3.3 delle presenti Linee Guida. Per l'Opzione B è la data di accettazione da parte del soggetto beneficiario e trasmessa da parte del Capofila del contributo provvisorio, di cui al paragrafo 3.1 delle presenti Linee Guida.

Sono ammissibili le spese, comunque successive al 1° gennaio 2016, rientranti nei quadri economici delle operazioni per i quali sia stato sottoscritto un contratto d'appalto successivamente al 1° gennaio 2016, fino alla data di conclusione degli interventi prevista negli atti negoziali, e comunque entro e non oltre il 30 giugno 2022.

Per data di conclusione degli interventi si intende la data entro cui dovranno essere completate le attività e quietanzati tutti i titoli di spesa. Eventuali proroghe ai termini di realizzazione della Strategia ammessi all'agevolazione possono essere concesse dalla Regione, entro un massimo di 6 mesi, a seguito di circostanze non imputabili ai soggetti beneficiari, previa acquisizione e verifica della relativa documentazione.

# 1.4 Obblighi del beneficiario

#### Obblighi generali

I beneficiari sono obbligati a:

- rispettare la normativa comunitaria, nazionale e regionale di riferimento, in particolare quella in materia di ambiente, sicurezza e appalti pubblici;
- utilizzare, per le spese che riguardano l'operazione finanziata, un sistema di contabilità separata;
- assicurare la copertura finanziaria con risorse economiche proprie delle spese non coperte dal contributo;
- assicurare che i lavori di realizzazione degli interventi inizino entro i termini previsti;
- assicurare la puntuale e completa esecuzione degli interventi in conformità alle domande di ammissione presentate ed entro i termini stabiliti dai relativi decreti di concessione;
- assicurare che gli interventi realizzati non siano difformi da quelli individuati nelle domande di ammissione;
- conservare, per un periodo di dieci anni a decorrere dalla data di pagamento del saldo, la documentazione originale di spesa;
- mantenere la destinazione d'uso dei beni mobili e immobili per cinque anni, a decorrere dalla data di collaudo/certificato di regolare esecuzione delle opere;
- non cedere la proprietà dell'infrastruttura per cinque anni, a decorrere dalla data del pagamento finale (art. 71 Reg. (UE) 1303/2013);
- fornire rendiconti periodici sullo stato di realizzazione dell'operazione, su ritardi o anticipi, sul raggiungimento degli obiettivi, e comunicare periodicamente i dati per il monitoraggio degli interventi, secondo le modalità stabilite dalla Regione;
- comunicare tempestivamente ogni variazione dei dati identificativi ed anagrafici del beneficiario e del Legale rappresentante;
- consentire le verifiche volte ad accertare la corretta realizzazione dell'operazione e più in generale delle attività, nonché dei correlati aspetti amministrativi e contabili mettendo a disposizione la necessaria documentazione;
- dichiarare l'eventuale ricorso ad altri cofinanziamenti regionali per la realizzazione dell'operazione e di indicare puntualmente gli importi, l'origine di tali cofinanziamenti e i documenti di spesa imputati, anche in quota parte, ad altri cofinanziamenti.

#### Obblighi di pubblicità

I soggetti beneficiari devono evidenziare, in tutte le forme di pubblicizzazione dell'operazione, che esso è realizzato con il concorso di risorse dell'Unione Europea, dello Stato Italiano e della Regione Lombardia. In particolare, in applicazione dell'art. 115 del Regolamento (UE) 1303/2013 e del Regolamento di esecuzione (UE) n. 821/2014, ai soggetti beneficiari, indipendentemente dal valore del contributo approvato, durante l'attuazione dell'operazione, e al termine dello stesso, spetta informare il pubblico. I soggetti beneficiari devono obbligatoriamente esporre, nel luogo in cui viene realizzato l'operazione e al momento del suo completamento, una targa esplicativa permanente e visibile e di dimensioni significative. Parimenti, anche durante l'attuazione dell'operazione, il soggetto beneficiario deve installare, nel luogo di realizzazione dello stesso, un cartello, di dimensioni significative, che riporti le medesime informazioni previste per la targa permanente. Dell'apposizione della targa e del cartello deve essere fornita idonea documentazione fotografica.

# 1.4 Responsabile del procedimento

Per le attività inerenti la selezione delle operazioni e quindi la concessione del contributo, il Responsabile del Procedimento è il Dirigente pro-Tempore dell'Unità Organizzativa Programmazione e coordinamento SIREG - Presidenza - Area Finanza – Piazza Città di Lombardia 1, 20124 Milano – Tel. 02 6765 3092.

Il Responsabile del procedimento, per le ulteriori attività di cui al presente atto, è il Dirigente protempore della Struttura Programmazione e Progetti Integrati per lo Sviluppo delle Aree Montane - Presidenza - Area Finanza – Piazza Città di Lombardia 1, 20124 Milano – Tel. 02 6765 0219.

Qualsiasi informazione relativa al presente provvedimento e suoi allegati può essere richiesta al Dirigente responsabile o presso gli Spazi Regione della Giunta Regionale presenti nelle sedi<br>territoriali provinciali popure trasmettendo una e-mail al seguente indirizzo: territoriali provinciali oppure trasmettendo una e-mail al seguente indirizzo: areeinternelombardia@regione.lombardia.it.

## 2. Spese ammissibili

# 2.1 Principi generali di ammissibilità delle spese

Affinché la spesa possa essere ritenuta ammissibile deve essere:

- effettivamente sostenuta;
- relativa a un'attività rispetto al quale il beneficiario non abbia già fruito, per le stesse spese, di una misura di sostegno finanziario nazionale o comunitario;
- pertinente ed imputabile ad un intervento selezionato dall'Autorità di Gestione FESR di Regione Lombardia o sotto sua responsabilità, conformemente alla normativa applicabile;
- effettivamente sostenuta e comprovata da fatture quietanziate o giustificata da documenti contabili aventi valore probatorio equivalente o, in casi debitamente giustificati, da altra idonea documentazione che fornisca una ragionevole garanzia che la spesa, pertinente all'intervento selezionato, sia stata effettivamente sostenuta, in base alle disposizioni dell'Autorità di Gestione. Non sono considerati ammissibili pagamenti in contanti o tramite assegni;
- rispondente ai principi di buona gestione finanziaria, in particolare di competenza, economia e di rapporto costi/efficacia;
- tracciabile e controllabile attraverso una corretta e completa tenuta della documentazione, registrata in un sistema di contabilità separata;
- contabilizzata, in conformità alle disposizioni di legge ed ai principi contabili e sulla base delle disposizioni dell'AdG.

È vietato in ogni caso il doppio finanziamento. È ammissibile che un intervento sia cofinanziato in parte da una fonte esterna al POR e, per la parte restante, riceva il cofinanziamento del POR, fermo

restando che il sostegno finanziario aggiuntivo e quello del POR non superino complessivamente il 100% del finanziamento.

L' autorità di gestione si riserva la possibilità di riduzione del contributo concesso, anche in misura forfettaria nel caso del mancato rispetto dei livelli quali-quantitativi degli interventi o nel caso vengano riscontrati inadempimenti rispetto alle disposizioni di riferimento.

Il contributo viene rideterminato a seguito degli esiti delle procedure di appalto lavori/servizi.

Sono in ogni caso espressamente inammissibili anche se rispettano le condizioni generali di ammissibilità le seguenti spese:

- gli interessi passivi, ovvero gli interessi debitori, le commissioni per operazioni finanziarie, le spese e le perdite di cambio e gli altri oneri meramente finanziari nonché le ammende, le penali e le spese per controversie legali derivanti da comportamenti che hanno dato origine a sanzioni amministrative, in conseguenza di violazioni di impegni contrattuali ed in conseguenza di azioni per la tutela di interessi lesi;
- le spese relative a contributi in natura;
- l'imposta sul valore aggiunto recuperabile;

L'ammissibilità della spesa è verificata in fase istruttoria da Regione Lombardia e certificata dall'Autorità di Gestione con il previsto decreto di concessione di contributo.

I presenti criteri potranno essere ulteriormente integrati sulla base dell'evoluzione della normativa di riferimento in seguito a indicazioni di maggior dettaglio disposte dalla Commissione europea o dallo Stato Italiano.

# 2.2 Categorie di spese ammissibili

Per quanto non previsto dai successivi paragrafi, si rimanda alla normativa comunitaria, nazionale e regionale di riferimento. Sono indicate le seguenti categorie di spesa ammissibile sostenute a decorrere dal 1 gennaio 2016, riguardo gli interventi a valere sull'Asse VI POR FESR 2014 2020:

# a. COSTI DEL PERSONALE

Questa categoria include spese relative a risorse umane, interne ed esterne per gestione del progetto d'area con le seguenti specificazioni: personale in organico e con contratto a tempo determinato direttamente impegnato nelle attività del Progetto d'area, forme di collaborazione introdotte con i decreti attuativi del Jobs Act di cui alla legge 183/2014. Sono altresì ammessa la possibilità di affidare il servizio ad agenzie e/o società di consulenza.

Tali spese vengono riconosciute al Capofila (o altro soggetto individuato nella Convenzione tra Regione Lombardia e il partenariato di progetto d'area) e non possono eccedere il 2% del valore totale del contributo concesso sull'intera strategia di sviluppo dell'area interna, (tale importo è comprensivo di quanto concesso sui POR FESR ed FSE e dalle amministrazioni centrali dello Stato) per un importo massimo di 150.000,00 euro.

#### Determinazione del costo del personale

La determinazione del costo del personale – da effettuarsi distintamente per ciascun singolo addetto coinvolto nelle attività rendicontate - è quantificato in base alle seguenti modalità.

- 1. **c = cmo x nP**, dove:
- **c** = costo singolo addetto (impegnato nelle attività di progetto);

Regione

**nP** = numero di ore lavorative dedicate al progetto;

**cmo** = costo medio orario singolo addetto = costo effettivo annuo lordo (C)/ numero di ore numero di ore lavorate in un anno dal singolo addetto (N);

Per costo effettivo annuo lordo si intende la retribuzione effettiva annua lorda, con esclusione dei compensi per lavoro straordinario e diarie, maggiorata di contributi di legge o contrattuali e di oneri differiti (trattamento fine rapporto, contributi previdenziali ed assistenziali).

#### 2. **cmo = C/N**

Nel caso di personale non dipendente, agenzie o società di consulenza, il costo effettivo lordo (C) è dato dal costo effettivo del contratto tra le parti, mentre le ore lavorate totali (N) sono date dal numero di ore effettivamente lavorate nel periodo di esecuzione del contratto di collaborazione (assegno di ricerca, etc.). Per gli assegni di ricerca il costo riconosciuto è quello relativo all'importo dell'assegno maggiorato degli oneri di legge.

# b. SPESE TECNICHE

Questa categoria include le spese per progettazione e direzione lavori (ivi compresi gli incentivi ex art. 113 D.lgs. 50/2016<sup>1</sup> indagini, studi e analisi, rilievi, ed eventuali perizie giurate, studi di valutazione di impatto ambientale, collaudi, perizie e consulenze professionali), fino ad un massimo del 10% dell'importo a base d'appalto, purché le stesse siano strettamente legate all'operazione e siano necessarie per la sua preparazione o esecuzione;

## c. OPERE CIVILI

Questa categoria include spese per opere civili ed impiantistiche ed opere di restauro: compresi il risanamento conservativo e/o recupero funzionale dei beni culturali ed opere impiantistiche connesse, compresi gli allacciamenti ai pubblici servizi e/o spostamento di reti tecnologiche interferite;

# d. OPERE DI RIQUALIFICAZIONE AMBIENTALE

Questa categoria comprende spese per opere di riqualificazione ambientale e recupero funzionale comprese le bonifiche.

e. IMPREVISTI

Questa categoria include spese per imprevisti fino all'8% delle opere aggiudicate ritenute ammissibili; gli imprevisti possono essere utilizzati solo ed esclusivamente ad integrazione delle voci di spesa ritenute ammissibili.

- f. ONERI PER LA SICUREZZA Questa categoria include spese di oneri per la sicurezza (art. 95 DLgs 50/2016).<sup>2</sup>
- g. ACQUISTO TERRENI

 $\overline{a}$ <sup>1</sup> Per le spese successive al 1 gennaio 2016 e precedenti il 18 aprile 2016, art. 92 del D.Lgs. 163/2006.

 $2$  Per le spese successive al 1 gennaio 2016 e precedenti il 18 aprile 2016, art. 87, comma 4, del d.lgs. 163/06 e ss.mm.ii)

Questa categoria comprende spese per acquisto terreni non edificabili alle seguenti condizioni: la sussistenza di un nesso diretto tra l'acquisto del terreno e gli obiettivi dell'operazione; la presentazione di una perizia giurata di stima redatta da soggetti iscritti agli albi/ordini degli ingegneri, degli architetti, dei geometri, dei dottori agronomi, dei periti agrari e degli agrotecnici o dei periti industriali edili che attesti il valore di mercato del bene oppure di una dichiarazione della congruità del valore delle aree determinato sulla base della normativa vigente sugli espropri. La percentuale per tale voce di spesa, non può superare il 10% dell'importo a base d'appalto, comprensivo degli oneri della sicurezza;

# h. ACQUISTO EDIFICI

Questa categoria comprende spese per acquisto di edifici alle seguenti condizioni: a) che sia presentata una perizia giurata di stima, redatta da soggetti iscritti agli albi degli ingegneri, degli architetti, dei geometri, dei dottori agronomi, dei periti agrari, degli agrotecnici o dei periti industriali edili che attesti il valore di mercato del bene, nonché la conformità dell'immobile alla normativa nazionale oppure che espliciti i punti non conformi quando l'operazione prevede la loro regolarizzazione da parte del beneficiario; che l'immobile non abbia fruito, nel corso dei dieci anni precedenti, di un finanziamento nazionale o comunitario; che l'immobile sia utilizzato per la destinazione e per il periodo stabiliti dall'autorità' di gestione; che l'edificio sia utilizzato conformemente alle finalità dell'operazione. La percentuale per tale voce di spesa, non può superare il 10% dell'importo a base d'appalto, comprensivo degli oneri della sicurezza

#### i. ACQUISTO BENI/FORNITURE

Questa categoria include spese per acquisto e installazione attrezzature, impianti e mezzi per le destinazioni specifiche di utilizzo e per la gestione dei servizi comprese attrezzature e strumenti per la mobilità sostenibile nelle aree di riferimento dell'operazione. Sono inoltre ammissibili le spese per arredi funzionali all'operazione;

#### j. ACQUISIZIONE SERVIZI

Questa categoria include spese per acquisizione di servizi finalizzati alla valorizzazione del bene culturale oggetto dell'operazione (campagne di catalogazione, fotografie, guide illustrative di percorsi e itinerari tematici, ecc.). Nell'ambito di tale categoria rientrano anche le spese per la predisposizione della perizia giurata per la determinazione del valore di mercato dei terreni e/o degli edifici. Tali perizie devono avere data successiva alla data di pubblicazione del bando;

# k. SPESE PUBBLICITÀ

Questa categoria include spese per pubblicità di bandi e avvisi, nonché le spese relative a inviti e comunicazione, se previste. Inoltre, le spese di cartellonistica per la pubblicizzazione del contributo pubblico (max. Euro 500,00 per singola operazione) e i costi dei materiali cartografici e di tipo informativo (compresi pannelli informativi e segnaletica), stampe pubblicazioni, strettamente correlati e rapportati all'entità dell'operazione;

#### l. SPESE NOTARILI

Questa categoria include spese per atti notarili ed imposta di registro;

Sono altresì riconoscibili, in riferimento specifico all'Azione VI.6.c.1.2 del POR FESR 2014-2020 ("Sostegno alla diffusione della conoscenza e alla fruizione del patrimonio culturale, materiale e immateriale, attraverso la creazione di servizi e/o sistemi innovativi e l'utilizzo delle tecnologie avanzate"), le seguenti spese:

- spese per azioni di sistema finalizzate alla promozione e la valorizzazione del patrimonio culturale e ambientale a supporto della fruizione turistica. Le spese sono riconosciute solo in presenza di un unico soggetto coordinatore delle politiche di promozione e valorizzazione;
- progettazione di servizi ICT;
- forniture di impianti e servizi di ICT: reti e dotazioni tecnologiche per la connettività e la gestione di dati sia interne che verso utenti esterni, software, ecc. in coerenza con gli scopi delineati dall'Azione VI.6.c.1.2 e in coerenza con la strategia d'area proposta;
- interventi per la raccolta e sistematizzazione di dati utili alla promozione e diffusione della conoscenza in merito al patrimonio culturale, materiale ed immateriale e/o a valenza turistica se di rilevanza per la strategia d'area proposta;
- servizi di consulenza per la formazione di attori del settore turistico-culturale e per la costituzione di reti di attori e/o prodotti turistici e/o culturali volte al miglioramento della modalità di promozione
- acquisto di sistemi e tecnologie digitali per la promozione e la vendita online di prodotti e servizi, per la gestione delle prenotazioni e della promozione dell'offerta turistica e commerciale;
- sistemi di *data analytics* per conoscere il comportamento dei clienti; sistemi dinamici gestiti da software di fidelizzazione della clientela e di VIP treatment, sistemi *real-time marketplace last minute* e di *marketing* di prossimità;
- sistemi di *web marketing*, vetrine interattive, espositori innovativi, interfacce, vetrofanie, totem e *smart poster* con *tag* NFC;
- pannelli informativi, segnaletica, *infopoint* turistici;
- spese per interventi i volti a garantire livelli di servizio adeguati alle persone con disabilità (esclusi gli interventi di messa a norma già previsti dalle normative vigenti);
- costi per l'organizzazione di iniziative e di campagne di promozione.

# 3 Modalità di accettazione del contributo ed avvio dell'operazione

#### 3.1 Accettazione preliminare del contributo provvisorio

Entro 30 giorni continuativi solari dalla data della pubblicazione sul BURL del decreto di concessione del contributo, ciascun soggetto beneficiario accetta provvisoriamente il contributo riconosciuto attraverso la trasmissione, da parte del Capofila, dell'apposito modulo sul Sistema Informativo SiAGe, previa apposizione della firma digitale/elettronica. L'accettazione del contributo deve indicare, per ogni operazione, la scelta della modalità di erogazione del contributo secondo una delle due opzioni descritte nel paragrafo 4 al presente documento.

A seguito il dirigente della struttura responsabile, provvede, se previsto dalla modalità di erogazione del contributo scelta, alla contestuale erogazione del contributo pubblico a titolo di anticipazione.

# 3.2 Comunicazione di espletamento procedure di affidamento lavori/beni/servizi

Per ciascuna operazione, il Capofila carica su Sistema Informativo SiAge i documenti comprovanti le procedure di affidamento lavori/beni/servizi da parte dei beneficiari e trasmette il modulo SiAge. La documentazione include i seguenti allegati in formato elettronico:

- piano finanziario aggiornato a seguito della procedura di appalto
- bando di gara per l'appalto;
- provvedimento di aggiudicazione e copia del verbale di gara;
- copia del contratto;
- cronoprogramma dei lavori e della spesa;
- *check list* sugli appalti pubblici (disponibile su SiAge);
- prova della pubblicazione dell'avviso di gara;
- dichiarazione sostitutiva di atto notorio resa ai sensi del DPR 28.12.2000 n. 445 del beneficiario, fornita con apposito generato dal Sistema Informativo, che attesta:
	- $\circ$  che l'aggiudicazione definitiva è divenuta efficace ai sensi dell'art.32, comma 7 del D.lgs 50/2016 e successive modificazioni;
	- $\circ$  che non sono stati presentati ricorsi avverso l'aggiudicazione definitiva dell'appalto e che è decorso il termine utile per la presentazione dei ricorsi;
	- o l'esistenza di eventuali altri cofinanziamenti nazionali e/o regionali, con indicazione puntuale dell'origine dei cofinanziamenti, degli importi, degli interventi interessati e dei documenti di spesa imputati, anche in quota parte, ad altri cofinanziamenti;
	- o l'assunzione dell'impegno a non richiedere ulteriori finanziamenti comunitari per i medesimi interventi oggetto della comunicazione

In caso di **affidamento lavori** sono inoltre trasmessi, se disponibili e comunque entro l'accettazione del contributo rideterminato di cui al successivo punto 3.3:

- verbale di consegna lavori;
- dichiarazione di inizio lavori redatta dal direttore lavori;
- foto del cartello temporaneo di cui al paragrafo 1.4.

Nel caso di interventi che ricadono nell'ambito della disciplina dell'art. 61 del Regolamento (CE) 1303/2013 (progetti generatori di entrate), il beneficiario, per tramite del Capofila, è tenuto a darne informazione attraverso il sistema informativo SiAge indicando l'operazione di riferimento ed il partner responsabile.

Nel caso in cui, nell'ambito dell'operazione, si configurassero inoltre interventi che ricadono nell'ambito della disciplina dell'art. 61 del Regolamento (CE) 1303/2013 (progetti generatori di entrate), il beneficiario, per tramite del Capofila, è tenuto a presentare la "Scheda presentazione operazione generatore di entrate" (disponibile sul sito http://www.regione.lombardia.it), indicando l'operazione di riferimento ed il partner responsabile con la stima delle entrate nette previste.

#### 3.3 Accettazione del contributo rideterminato

A seguito della comunicazione di cui al precedente punto 3.2, il dirigente della struttura responsabile provvede a rideterminare il contributo assegnato al progetto d'area e a ciascuna singola operazione oggetto della comunicazione, sulla base delle risultanze dell'affidamento considerando i ribassi d'asta e comunica al Capofila l'importo del contributo rideterminato.

In caso d'intervento cofinanziato in parte da fonte esterna al Programma Operativo Regionale FESR 2014 - 2020, la rideterminazione del contributo è informata al rispetto del principio di proporzionalità tra la quota di cofinanziamento ammesso, a valere sul POR FESR, in rapporto al costo ammesso.

Il Capofila entro 10 giorni continuativi solari dal ricevimento della suddetta comunicazione, trasmette l'accettazione del contributo rideterminato attraverso il sistema informativo SiAge.

A seguito della presa d'atto da parte del Capofila, il dirigente della struttura responsabile, con decreto, dispone la formale determinazione e conferma del contributo pubblico con impegno di spesa rideterminato e provvede, ove richiesto, alla contestuale erogazione della prima tranche del contributo pubblico a titolo di anticipazione.

# 4 Modalità di erogazione del contributo

Ai fini dell'erogazione del contributo, il Capofila, all'atto dell'accettazione del contributo stesso, dovrà indicare la scelta di una delle due modalità di erogazione previste (Modalità A o Modalità B).

#### Modalità A:

#### Anticipo

L'anticipo pari al 40% del contributo rideterminato viene erogato a seguito della presentazione della documentazione relativa all'espletamento di affidamento lavori e/o servizi e all'accettazione del contributo rideterminato.

La liquidazione avviene a seguito della trasmissione da parte del Capofila della presa d'atto della rideterminazione del contributo di cui al punto 3.3, firmata dal soggetto beneficiario attraverso lo specifico modulo SiAge.

#### **Acconto**

L'acconto, pari al 40% del contributo rideterminato viene erogato successivamente all'avvenuta rendicontazione dell'anticipo erogato. La liquidazione avviene a seguito della trasmissione, da parte del Capofila attraverso lo specifico modulo SiAge, della domanda di erogazione dell'acconto firmata dal soggetto beneficiario, completa delle informazioni richieste e corredata dalla seguente documentazione in formato elettronico:

- relazione tecnica sullo stato di avanzamento dell'operazione;
- scheda di rendicontazione delle spese sostenute;
- cronoprogramma aggiornato dei lavori/attività e della spesa, corredato da una nota esplicativa del Direttore dei lavori, in caso di appalto lavori, e del Responsabile Unico del Procedimento/Responsabile dell'operazione a supporto delle eventuali modifiche apportate;
- dichiarazione sostitutiva di atto notorio resa ai sensi del DPR 28.12.2000 n. 445 del beneficiario, fornita con apposito Modulo generato dal Sistema Informativo, che attesta:
	- $\circ$  l'esistenza di eventuali altri cofinanziamenti nazionali e/o regionali, con indicazione puntuale dell'origine dei cofinanziamenti, degli importi, degli interventi interessati e dei documenti di spesa imputati, anche in quota parte, ad altri cofinanziamenti;
	- o l'assunzione dell'impegno a non richiedere ulteriori finanziamenti per i medesimi interventi oggetto della richiesta di liquidazione.
- documentazione fotografica attestante il rispetto degli obblighi di pubblicità a carico di ciascun soggetto beneficiario;
- copia dei documenti di spesa e copia dei documenti di pagamento.

#### Saldo

Il saldo erogato è compreso nel limite massimo dell'aiuto finanziario approvato rideterminato, a seguito della presentazione della rendicontazione finale. La liquidazione del saldo avviene a seguito della trasmissione, da parte del Capofila attraverso lo specifico modulo SiAge, della domanda di erogazione del saldo firmata dal soggetto beneficiario, completa delle informazioni richieste e corredata dalla seguente documentazione in formato elettronico:

- provvedimento di approvazione della spesa sostenuta completo del piano finanziario all'operazione sottoscritto dal Responsabile Unico del Procedimento/Responsabile dell'operazione;
- relazione finale delle attività realizzate con particolare riguardo al raggiungimento degli obiettivi previsti e completa di quadro di raffronto tra previsto e realizzato, comprendente la descrizione delle le modalità di gestione iniziative finanziate relative ai servizi e alle infrastrutture;
- schede di rendicontazione delle spese sostenute;
- copia dei documenti di spesa e copia dei documenti di pagamento;
- certificato di collaudo ovvero di regolare esecuzione, in caso di esecuzione di lavori;
- dichiarazione di avvenuta acquisizione e consegna di mezzi ed attrezzature e, per i casi previsti, l'attestazione della regolare installazione e/o collaudo;
- documentazione fotografica attestante il rispetto degli obblighi di pubblicità a carico di ciascun soggetto beneficiario (targa);
- dichiarazione sostitutiva di atto notorio resa ai sensi del DPR 28.12.2000 n. 445 che attesta:
	- o la corretta realizzazione delle attività per l'esecuzione dell'operazione e la loro conformità, nel contenuto e nei risultati conseguiti, all'operazione ammessa a contributo;
	- o la data effettiva di conclusione degli interventi;
	- $\circ$  l'assunzione dell'impegno a non richiedere ulteriori finanziamenti per i medesimi interventi oggetto della richiesta di liquidazione nonché l'impegno al rispetto degli ulteriori obblighi a suo carico;
	- o l'esistenza di eventuali altri cofinanziamenti nazionali.

# Modalità B:

# Anticipo

L'anticipo pari al 40% del contributo concesso, provvisoriamente assegnato, viene erogato a seguito dell'accettazione preliminare del contributo.

# Acconto

L'acconto, pari alla differenza tra l'80% del contributo rideterminato ed il contributo erogato a titolo di anticipazione, viene trasferito successivamente all'avvenuta rendicontazione dell'importo complessivamente erogato con l'anticipo.

La liquidazione è vincolata all'avvenuta trasmissione, da parte del Capofila, della presa d'atto della rideterminazione del contributo, firmata dal soggetto beneficiario, attraverso lo specifico modulo SiAge. La liquidazione avviene a seguito della trasmissione, da parte del Capofila attraverso lo specifico modulo SiAge, della domanda di erogazione dell'acconto firmata dal soggetto beneficiario, completa delle informazioni richieste e corredata dalla seguente documentazione in formato elettronico:

- relazione tecnica sullo stato di avanzamento dell'operazione;
- scheda di rendicontazione delle spese sostenute;
- cronoprogramma aggiornato dei lavori/attività e della spesa, corredato da una nota esplicativa del Direttore dei lavori, in caso di appalto lavori, e del Responsabile Unico del Procedimento/Responsabile dell'operazione a supporto delle eventuali modifiche apportate;
- dichiarazione sostitutiva di atto notorio resa ai sensi del DPR 28.12.2000 n. 445 del beneficiario, fornita con apposito Modulo generato dal Sistema Informativo, che attesta:
	- $\circ$  l'esistenza di eventuali altri cofinanziamenti nazionali e/o regionali, con indicazione puntuale dell'origine dei cofinanziamenti, degli importi, degli interventi interessati e dei documenti di spesa imputati, anche in quota parte, ad altri cofinanziamenti;
	- $\circ$  l'assunzione dell'impegno a non richiedere ulteriori finanziamenti per i medesimi interventi oggetto della richiesta di liquidazione.
- documentazione fotografica attestante il rispetto degli obblighi di pubblicità a carico di ciascun soggetto beneficiario;
- copia dei documenti di spesa e copia dei documenti di pagamento.

#### Saldo

Il saldo erogato è compreso nel limite massimo dell'aiuto finanziario approvato rideterminato, a seguito della presentazione della rendicontazione finale. La liquidazione del saldo avviene da parte del Capofila attraverso lo specifico modulo SiAge, a seguito della trasmissione della domanda di erogazione del saldo firmata dal soggetto beneficiario, completa delle informazioni richieste e corredata dalla seguente documentazione in formato elettronico:

- provvedimento di approvazione della spesa sostenuta completo del piano finanziario finale relativo all'operazione sottoscritto dal Responsabile Unico del Procedimento/Responsabile dell'operazione;
- relazione finale delle attività realizzate con particolare riguardo al raggiungimento degli obiettivi previsti e completa di quadro di raffronto tra previsto e realizzato, comprendente la descrizione delle le modalità di gestione iniziative finanziate relative ai servizi e alle infrastrutture;
- schede di rendicontazione delle spese sostenute;
- copia dei documenti di spesa e copia dei documenti di pagamento;
- certificato di collaudo ovvero di regolare esecuzione, in caso di esecuzione di lavori;
- dichiarazione di avvenuta acquisizione e consegna di mezzi ed attrezzature e, per i casi previsti, l'attestazione della regolare installazione e/o collaudo;
- documentazione fotografica attestante il rispetto degli obblighi di pubblicità a carico di ciascun soggetto beneficiario (targa);
- dichiarazione sostitutiva di atto notorio resa ai sensi del DPR 28.12.2000 n. 445 che attesta:
	- o la corretta realizzazione delle attività per l'esecuzione dell'operazione e la loro conformità, nel contenuto e nei risultati conseguiti, all'operazione ammessa a contributo;
	- o la data effettiva di conclusione degli interventi;
	- o l'assunzione dell'impegno a non richiedere ulteriori finanziamenti per i medesimi interventi oggetto della richiesta di liquidazione nonché l'impegno al rispetto degli ulteriori obblighi a suo carico;
	- o l'esistenza di eventuali altri cofinanziamenti nazionali.

Nel caso in cui, nell'ambito dell'operazione, si configurassero inoltre interventi che ricadono nell'ambito della disciplina dell'art. 61 del Regolamento (CE) 1303/2013 (progetti generatori di entrate), il beneficiario, per tramite del Capofila, è tenuto a presentare la "Scheda presentazione dell'operazione generatore di entrate" (disponibile sul sito http://www.regione.lombardia.it), indicando l'intervento di riferimento, rivista con i costi effettivamente sostenuti e con la stima aggiornata delle entrate nette previste.

La richiesta di erogazione a saldo del contributo, unitamente a tutta la documentazione richiesta, deve essere presentata entro 60 giorni continuativi solari dalla data di chiusura dell'operazione. Non sono ammissibili le spese quietanzate successivamente alla data di presentazione della richiesta di saldo.

Il Capofila, con la trasmissione della richiesta di Saldo relativo alle spese di personale impiegato per il coordinamento della strategia dovrà altresì inviare la Relazione Finale sulle attività della Strategia d'area complessiva, e la scheda di rendicontazione finale di tutti gli interventi, con particolare riguardo al raggiungimento degli obiettivi previsti e alla definizione delle modalità di gestione delle iniziative finanziate, relative ai servizi e alle infrastrutture

Prima della quantificazione dell'importo erogabile a saldo si verifica che, cumulando i cofinanziamenti ottenuti a valere sulle risorse comunitarie, nazionali e regionali, il sostegno finanziario complessivo non superi il 100% dell'investimento.

Le varie tranche di contributo vengono erogate al Capofila, o al soggetto da questi incaricato (o altro soggetto individuato nella Convenzione tra Regione Lombardia e il partenariato di progetto d'area), il quale provvede tempestivamente al versamento ai beneficiari delle quote loro spettanti.

# 5 Modalità di rendicontazione delle spese

La rendicontazione delle spese ammissibili, sostenute direttamente dal beneficiario per la realizzazione degli interventi, avviene attraverso il Sistema Informativo SiAge mediante la compilazione *on-line* della scheda di dichiarazione delle spese sostenute. La spesa rendicontata deve essere riferita alla corrispondente tipologia di spesa ammissibile come definita nel quadro economico.

La rendicontazione delle spese avviene attraverso il caricamento dei dati su SiAge dei giustificativi di spesa e dei relativi pagamenti per ciascuna operazione facente parte la Strategia d'area approvata e la successiva imputazione degli importi alle voci di spesa del piano dei costi di ciascuna operazione.

Per ogni spesa rendicontata viene caricata su SiAge:

- o copia del rispettivo titolo di spesa, su cui devono essere riportati C.U.P. e C.I.G<sup>3</sup> e la dicitura "Spesa agevolata a valere sul Programma POR FESR Lombardia 2014 2020 ID progetto d'area:  $\Box$  ; ID Operazione:  $\Box$
- copia del documento attestante l'avvenuto pagamento (quietanza di pagamento).
- nel caso di rendicontazione di spese relative a SAL, la documentazione deve includere altresì copia del relativo SAL.

Il Capofila su comunicazione del soggetto titolare dell'operazione, imputa in SiAge le differenti voci di costo, secondo le modalità del "Manuale d'uso per il corretto svolgimento della procedura di rendicontazione" disponibile su SiAge.

#### Spese del personale

Documentazione da caricare su SiAge

ordine interno di servizio di assegnazione del personale al progetto d'area;

 $\overline{\phantom{a}}$ <sup>3</sup> D.L. 24 aprile 2014, n. 66, art.25.

- contratto di collaborazione con indicazione dell'oggetto e della durata dell'incarico, delle attività da svolgere e delle modalità di esecuzione (per il personale non dipendente);
- timesheet riepilogativo, totale e per ciascun addetto, delle ore lavorate sul progetto d'area;
- dichiarazione sostitutiva di atto notorio, resa ai sensi del DPR 28.12.2000 n. 445, del beneficiario titolare dell'operazione che attesta che il personale dipendente incaricato ha svolto l'attività come da ordine di servizio e per un totale di ore come riportato nel timesheet riepilogativo e che sono state liquidate le quote spettanti con le buste paga di riferimento;
- giustificativi di pagamento (mandati di pagamento, bonifici)

# Documentazione da conservare presso la sede del Soggetto beneficiario

Ai fini della rendicontazione delle spese di personale, deve essere conservata presso la sede del Soggetto beneficiario e resa disponibile e consultabile su richiesta di Regione Lombardia, la seguente documentazione giustificativa: titolo di spesa (cedolini paga) e di pagamento relativi alla prestazione del personale dipendente.

# 6 Monitoraggio

I Soggetti beneficiari sono tenuti a corrispondere a tutte le richieste di informazioni, dati e rapporti tecnici periodici disposti da Regione Lombardia e Commissione Europea in ottemperanza a quanto stabilito dal Regolamento (UE) n. 1303/2013, per effettuare il monitoraggio dei progetti agevolati

I funzionari della Commissione e di altri organi dell'Unione Europea, statali e regionali preposti possono effettuare in qualsiasi momento controlli, anche mediante ispezioni e sopralluoghi, finalizzati ad accertare la regolarità della realizzazione dei Progetti al fine di verificare la rispondenza di quanto presentato nei Progetti ed oggetto di istruttoria.

# Monitoraggio finanziario

Il Capofila deve allegare trimestralmente una dichiarazione firmata digitalmente sullo stato di avanzamento dell'iter procedurale dell'operazione, nelle sue diverse fasi: progettuale, approvativo, di affidamento e di realizzazione. Tale dichiarazione deve evidenziare gli eventuali scostamenti rilevati nel trimestre rispetto alla pianificazione prevista nel cronoprogramma delle fasi attuative e di spesa e successivi aggiornamenti.

# Monitoraggio fisico

Il beneficiario è tenuto ad aggiornare con cadenza semestrale (entro il 30 giugno ed il 31 dicembre) lo stato di avanzamento del progetto, utilizzando l'apposito modulo all'interno del sistema SIAGE.

Anche nel caso che alla scadenza semestrale non sussistano avanzamenti di stato del progetto, dovrà in ogni caso essere compilato il modulo e allegato documento firmato digitalmente che attesti la situazione invariata.

Al fine di monitorare i risultati attesi dall'operazione, il soggetto beneficiario/capofila deve altresì:

Regione

- riportare in SiAge trimestralmente l'avanzamento degli indicatori dell'operazione;
- riportare in SiAge quanto effettivamente realizzato a seguito della conclusione dell'operazione (a seguito della richiesta del saldo).

La griglia di indicatori è disponibile nel Sistema Informativo SiAge e deve essere compilata direttamente on-line.

# 7 Varianti

Dell'avvenuta approvazione di eventuali varianti dell'operazione ammessa a contributo, disposte ai sensi del DLgs 50/20164 , deve essere data opportuna e tempestiva comunicazione al Responsabile d'Asse per una presa d'atto. In nessun caso le varianti daranno luogo ad un incremento del costo totale approvato con il decreto di concessione.

Le varianti, a pena di revoca,

- non devono prevedere interventi o tipologie di investimento non ammissibili;
- non devono determinare pregiudizio al raggiungimento degli obiettivi e delle finalità originarie dell'operazione.

Eventuali modifiche e/o variazioni degli interventi costituenti la Strategia d'Area dovranno essere debitamente motivate e preventivamente approvate dal Responsabile dell'Asse, previa valutazione da parte del Gruppo di lavoro interdirezionale e comunque non dovranno pregiudicare il raggiungimento degli obiettivi della Strategia d'Area.

#### 8 Rinuncia, decadenza e revoca

I soggetti beneficiari, qualora intendano rinunciare al contributo ovvero alla realizzazione dell'operazione, devono darne immediata comunicazione, per il tramite del Capofila all'Autorità del Programma.

L'assegnazione del contributo decade qualora:

- non vengano rispettate tutte le indicazioni e i vincoli e le scadenze contenuti nel bando;

- la realizzazione dell'operazione non sia conforme, nel contenuto e nei risultati conseguiti, all'operazione ammessa a contributo;

- vengano effettuate varianti non ammissibili di cui al precedente paragrafo 7.

 $\overline{a}$ <sup>4</sup> Per le spese successive al 1 gennaio 2016 e precedenti il 18 aprile 2016, art. 132 del D.Lgs 163/2006.

ALLEGATO 1

Il contributo viene revocato qualora, in sede di verifica da parte dei competenti uffici regionali, siano riscontrate irregolarità attuative o mancanza dei requisiti sulla base dei quali il contributo è stato concesso ed erogato.

Nei casi suddetti, qualora siano già state erogate una o più tranche, il soggetto beneficiario deve restituire le somme ricevute a titolo di contributo a fondo perduto, comprensive degli interessi legali maturati.

# 9 Riepilogo Iter procedurale

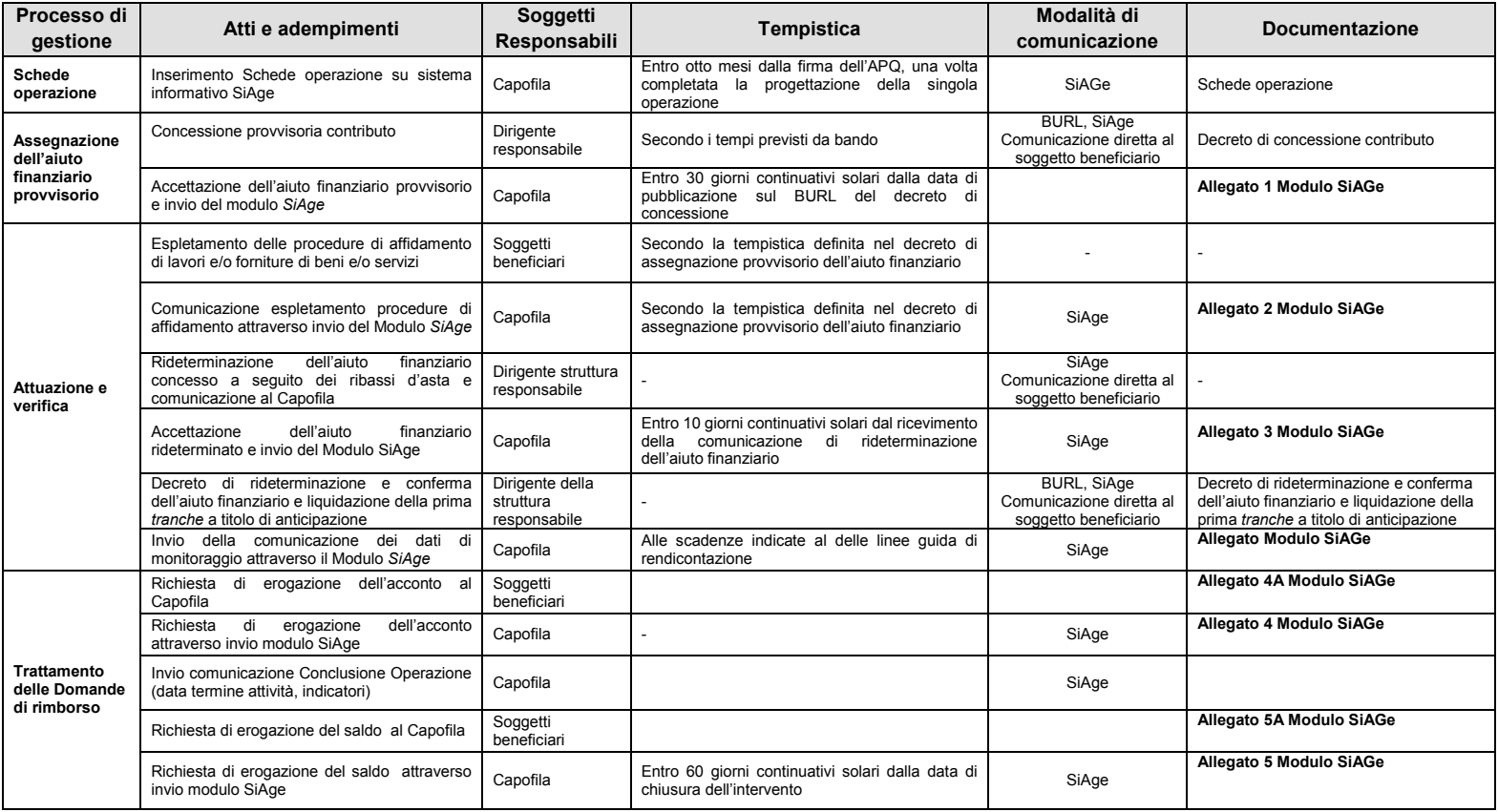

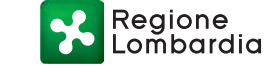

# **ALLEGATI**

- **MODULO 1**  Atto di accettazione dell'aiuto finanziario provvisorio
- **MODULO 2** Comunicazione espletamento procedure di affidamento
- **MODULO 3** Atto di accettazione dell'aiuto finanziario rideterminato
- **MODULO 4** Richiesta di erogazione acconto
- **MODULO 4a** Richiesta di erogazione acconto (capofila)
- **MODULO 5** Richiesta di erogazione saldo
- **MODULO 5a** Richiesta di erogazione saldo (capofila)

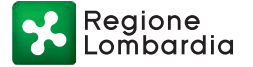

ALLEGATO 1

#### **MODULO 1**

Alla c.a. del Dirigente pro-tempore della Struttura

Programmazione e Progetti Integrati

per lo Sviluppo delle Aree Montane

- Presidenza - Area Finanza

Piazza Città di Lombardia 1,

20124 Milano

Tel. 02 6765 0219

#### Oggetto: **Atto di accettazione dell'aiuto finanziario provvisorio**

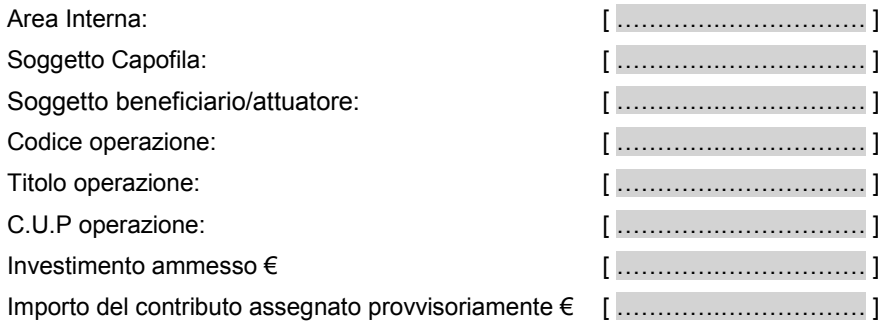

Il/la sottoscritto/a [ ………….……………… ] nato/a a [ …………… ] il [………… ] codice fiscale [………………………… ] in qualità di Soggetto beneficiario titolare dell'operazione[ …….……………… ];

**VISTA** la DGR n. 4803 del 8 febbraio 2016 "modalità operative per l'attuazione della Strategia Nazionale Aree Interne in Lombardia. Quadro finanziario, procedure di selezione e le spese ammissibili per le azioni attuative delle strategie "Aree Interne";

**VISTO** il Decreto n. 2069 del 22 marzo 2016 con il quale sono state approvate le procedure e le modalità per la selezione delle operazioni in attuazione della Strategia Nazionale Aree Interne in Lombardia;

**VISTO** il Decreto n. [3284 del 13 aprile 2016] con il quale sono stati approvati gli esiti della procedura di selezione delle operazioni in attuazione della Strategia Nazionale Aree Interne in Lombardia per l'Area Interna [Alta Valtellina];

## ALLEGATO 1

**VISTO** la DGR n. [5229 del 31 maggio 2016] con la quale è stata approvato lo schema di convenzione tra Regione Lombardia e il [Comune di Valdidentro Capofila del partenariato locale dell'Alta Valtellina];

**VISTO** il Decreto n. […………… ] del Dirigente della responsabile con il quale è stato assegnato provvisoriamente il contributo per la realizzazione dell'operazione in oggetto;

**CONSAPEVOLE** della responsabilità penale cui può andare incontro in caso di dichiarazioni mendaci, ai sensi e per gli effetti degli art. 46 e 76 del D.P.R. n. 445 del 28 dicembre 2000;

## **DICHIARA**

- di accettare l'aiuto finanziario così come determinato in via provvisoria;
- di impegnarsi a comunicare gli esiti relativi alle procedure di affidamento lavori e/o forniture di beni e/o servizi secondo la tempistica definita nel decreto di assegnazione provvisorio dell'aiuto finanziario;
- di essere a conoscenza che, a seguito dell'espletamento delle procedure di affidamento di lavori e/o forniture di beni e/o servizi previste per l'operazione in oggetto, l'aiuto finanziario verrà rideterminato considerando i ribassi d'asta;
- di impegnarsi ad utilizzare un sistema di contabilità separata per tutte le transazioni relative all'operazione/intervento finanziata;
- di impegnarsi ad adempiere a tutti gli obblighi previsti dalle Linee Guida di Rendicontazione.
- di scegliere per la modalità di erogazione del contributo, così come descritte nelle linee guida di Rendicontazione, la seguente opzione:
	- $\Box$  A anticipazione del 40% a seguito della rideterminazione del contributo assegnato;
	- $\Box$  B anticipazione del 40% del contributo assegnato preliminarmente. Tale modalità prevede la presentazione a Regione Lombardia di una fidejussione bancaria o assicurativa.

#### Data [*data chiusura step*]

*Documento firmato digitalmente ai sensi del D.Lgs. 82/2005 e s.m.i*

#### *[NOME E COGNOME]*

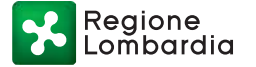

ALLEGATO 1

#### **MODULO 2**

Alla c.a. del Dirigente pro-tempore della Struttura

Programmazione e Progetti Integrati

per lo Sviluppo delle Aree Montane

- Presidenza - Area Finanza

Piazza Città di Lombardia 1,

20124 Milano

Tel. 02 6765 0219

#### Oggetto: **Comunicazione espletamento procedure di affidamento**

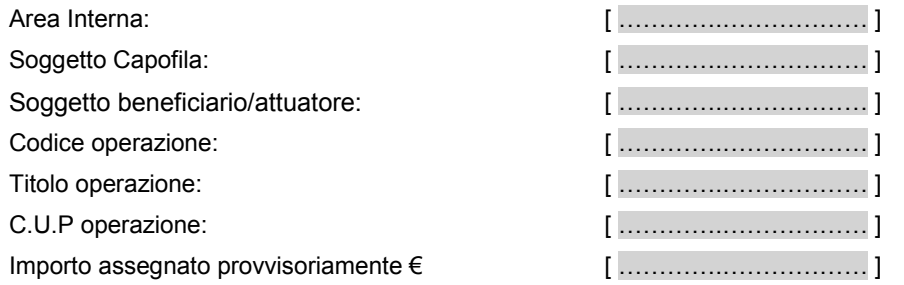

Il/la sottoscritto/a [ ………….……………… ] nato/a a [ …………… ] il [………… ] codice fiscale [………………………… ] in qualità di Soggetto beneficiario titolare dell'operazione[ …….……………… ];

**VISTO** il decreto n. [ …………… ] del [ …………… ] di assegnazione provvisorio dell'aiuto finanziario;

**CONSAPEVOLE** della responsabilità penale cui può andare incontro in caso di dichiarazioni mendaci, ai sensi e per gli effetti degli art. 46 e 76 del D.P.R. n. 445 del 28 dicembre 2000;

# **DICHIARA**

di aver portato a termine le procedure di affidamento di lavori e/o forniture di beni e/o servizi;

ALLEGATO 1

- che l'aggiudicazione definitiva è divenuta efficace ai sensi dell'art.32, comma 7 del D.lgs 50/2016 e successive modificazioni;
- che non sono stati presentati ricorsi avverso l'aggiudicazione definitiva dell'appalto e che è decorso il termine utile per la presentazione dei ricorsi;
- che non saranno richieste altre forme di finanziamenti comunitari per i medesimi interventi oggetto della comunicazione;
- di aver trasmesso al Soggetto Capofila per il caricamento sul Sistema Informativo SiAge tutti i documenti comprovanti le procedure di affidamento di lavori e/o forniture di beni e/o servizi così come richiesto dalle Linee Guida di Rendicontazione;
- che per l'operazione in oggetto:
	- $\Box$  non sono stati concessi/ricevuti altri cofinanziamenti nazionali e/o regionali;
	- $\Box$  sono stati concessi/ricevuti i finanziamenti nazionali e/o regionali di seguito elencati:

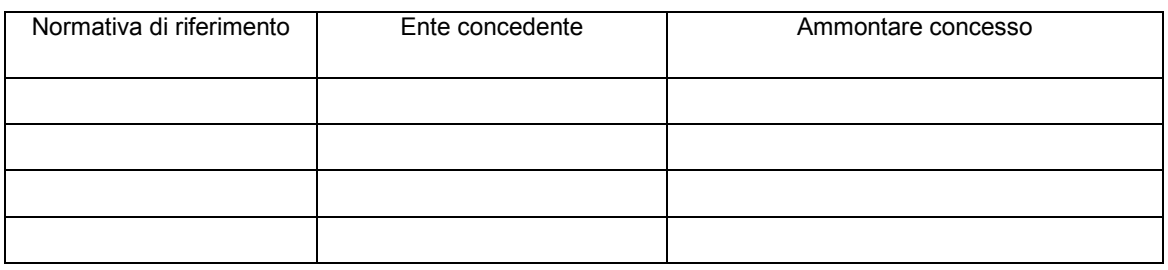

Quanto dichiarato è reso ai sensi del DPR 28 dicembre 2000 n.445 e di essere consapevoli delle responsabilità penali cui si può andare incontro in caso di dichiarazione mendace e di esibizione di atto falso o contenente dati non più rispondenti a verità.

Data [*data chiusura step*]

*Documento firmato digitalmente ai sensi del D.Lgs. 82/2005 e smi*

*[NOME E COGNOME]*

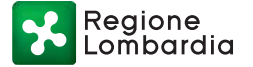

ALLEGATO 1

#### **MODULO 3**

Alla c.a. del Dirigente pro-tempore della Struttura

Programmazione e Progetti Integrati

per lo Sviluppo delle Aree Montane

- Presidenza - Area Finanza

Piazza Città di Lombardia 1,

20124 Milano

Tel. 02 6765 0219

#### Oggetto: **Atto di accettazione dell'aiuto finanziario rideterminato**

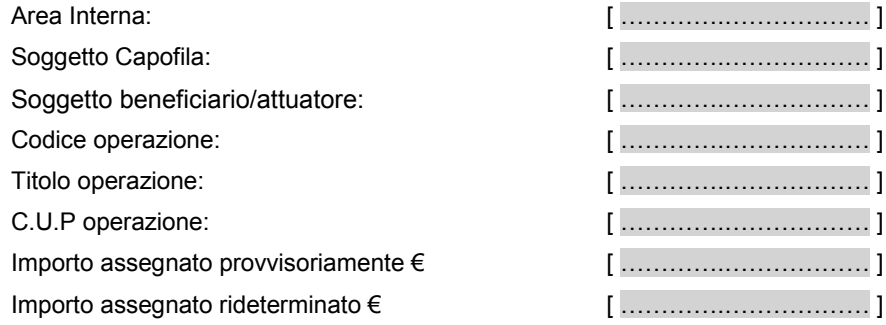

Il/la sottoscritto/a [ ………….……………… ] nato/a a [ …………… ] il [………… ] codice fiscale [………………………… ] in qualità di Soggetto beneficiario titolare dell'operazione[ …….……………… ];

**VISTA** la comunicazione del dirigente della struttura responsabile con la quale si comunica l'importo del contributo rideterminato a seguito delle risultanze dell'espletamento delle procedure di affidamento di lavori e/o forniture di beni e/o servizi;

**CONSAPEVOLE** della responsabilità penale cui può andare incontro in caso di dichiarazioni mendaci, ai sensi e per gli effetti degli art. 46 e 76 del D.P.R. n. 445 del 28 dicembre 2000;

# **PRENDE ATTO**

ALLEGATO 1

Della rideterminazione del contributo assegnato all'operazione in oggetto a seguito delle risultanze dell'espletamento delle procedure di affidamento di lavori e/o forniture di beni e/o servizi.

#### **DICHIARA**

- di accettare il contributo concesso, così come rideterminato a seguito delle procedure di affidamento di lavori e/o forniture di beni e/o servizi;
- di impegnarsi a comunicare tempestivamente alla Regione Lombardia tutte le eventuali variazioni inerenti l'operazione/intervento approvato affinché gli uffici possano compiere le opportune valutazioni;
- di impegnarsi ad adempiere a tutti gli obblighi previsti dalle Linee Guida di Rendicontazione;
- di impegnarsi a comunicare i dati di monitoraggio finanziario e fisico secondo le modalità e le scadenze indicate dalle Linee Guida di Rendicontazione;
- di impegnarsi ad utilizzare un sistema di contabilità separata per tutte le transazioni relative all'operazione/intervento finanziata;
- di impegnarsi a concludere tutte le attività dell'operazione oggetto del finanziamento entro i tempi previsti dal cronoprogramma di cui al punto 3.2 delle Linee Guida di rendicontazione.

Data [*data chiusura step*]

*Documento firmato digitalmente ai sensi del D.Lgs. 82/2005 e smi*

*[NOME E COGNOME]*

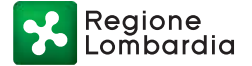

ALLEGATO 1

#### **MODULO 4**

Alla c.a. del Dirigente pro-tempore della Struttura

Programmazione e Progetti Integrati

per lo Sviluppo delle Aree Montane

- Presidenza - Area Finanza

Piazza Città di Lombardia 1,

20124 Milano

Tel. 02 6765 0219

#### Oggetto: **Richiesta di erogazione acconto**

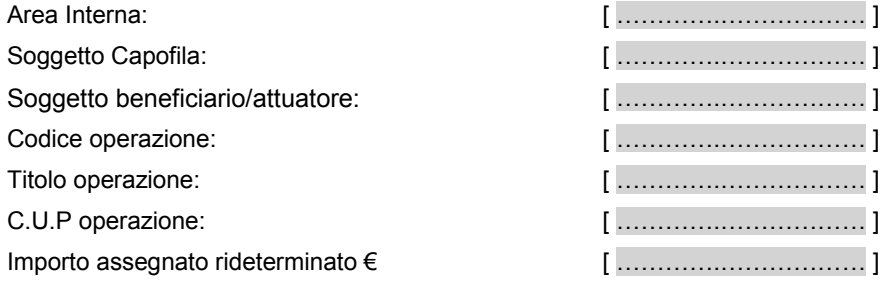

Il/la sottoscritto/a [ ………….……………… ] nato/a a [ …………… ] il [………… ] codice fiscale [………………………… ] in qualità di Soggetto beneficiario titolare dell'operazione [ …….……………… ];

**VISTO** il decreto [………… ] del [………… ] con il quale sono state approvate le Linee Guida di Rendicontazione delle spese di interventi in attuazione della Strategia Nazionale Aree Interne in Lombardia Asse VI "Strategia Turistica Delle Aree Interne" POR FESR 2014 2020;

**DATO ATTO** che il contributo rideterminato nella somma di euro € [ ………….……………… ] è stato accettato e comunicato al Dirigente della Struttura responsabile per il tramite del capofila del progetto d'area;

**DATO ATTO** che il contributo di euro € [ ………….……………… ] è stato erogato a titolo di anticipazione;

**CONSAPEVOLE** della responsabilità penale cui può andare incontro in caso di dichiarazioni mendaci, ai sensi e per gli effetti degli art. 46 e 76 del D.P.R. n. 445 del 28 dicembre 2000;

# **DICHIARA**

ALLEGATO 1

# l'avvenuta rendicontazione pari almeno all'importo complessivamente ricevuto con l'anticipo e

## **CHIEDE**

Al Soggetto Capifila l'erogazione dell'acconto dell'aiuto finanziario per la realizzazione dell'operazione in oggetto specificato da accreditarsi sul codice IBAN [………………………… ] intestato a [………………………… ]

# **DICHIARA ALTRESI**

- di aver trasmetto al Soggetto Capofila per il caricamento sul Sistema Informativo SiAge, così come richiesto dalle Linee Guida di Rendicontazione, tutte le informazioni necessarie e la documentazione in formato elettronico di seguito elencata:
	- relazione tecnica sullo stato di avanzamento dell'operazione;
	- scheda di rendicontazione delle spese sostenute;
	- cronoprogramma aggiornato dei lavori/attività e della spesa, corredato da una nota esplicativa del Direttore dei lavori, in caso di appalto lavori, e del Responsabile Unico del Procedimento/Responsabile dell'operazione a supporto delle eventuali modifiche apportate;
	- dichiarazione sostitutiva di atto notorio resa ai sensi del DPR 28.12.2000 n. 445 del beneficiario, fornita con apposito Modulo generato dal Sistema Informativo, che attesta:
		- o l'esistenza di eventuali altri cofinanziamenti nazionali e/o regionali, con indicazione puntuale dell'origine dei cofinanziamenti, degli importi, degli interventi interessati e dei documenti di spesa imputati, anche in quota parte, ad altri cofinanziamenti;
		- o l'assunzione dell'impegno a non richiedere ulteriori finanziamenti per i medesimi interventi oggetto della richiesta di liquidazione.
	- documentazione fotografica attestante il rispetto degli obblighi di pubblicità a carico di ciascun soggetto beneficiario;
	- copia dei documenti di spesa e copia dei documenti di pagamento
- che sui documenti giustificativi di spesa e delle relative quietanze sono stati riportati C.U.P., C.I.G e la dicitura "Spesa agevolata a valere sul Programma POR FESR Lombardia 2014 2020 ID progetto d'area: \_\_\_\_\_\_\_\_; ID Operazione: \_\_\_\_\_\_\_\_; ;" così come indicato nelle Linee Guida di Rendicontazione;
- che le copie elettroniche dei documenti giustificativi di spesa e le relative quietanze sono conformi all'originale;
- che le spese esposte corrispondono specificatamente ed esclusivamente ai costi sostenuti per la realizzazione dell'operazione oggetto dell'aiuto finanziario concesso;
- di essere a conoscenza della normativa comunitaria in materia di ammissibilità delle spese;
- la veridicità di quanto contenuto nella presente dichiarazione, la validità degli elementi esposti e la loro corrispondenza con quanto presente nei documenti inoltrati e inseriti nel sistema informativo;
- che per l'operazione in oggetto:

ALLEGATO 1

□ non sono stati concessi/ricevuti altri cofinanziamenti nazionali e/o regionali;

 $\Box$ sono stati concessi/ricevuti i finanziamenti nazionali e/o regionali di seguito elencati:

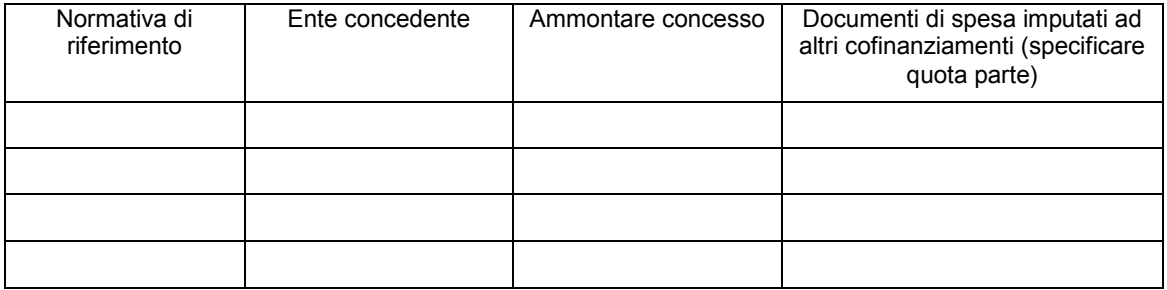

Quanto dichiarato è reso ai sensi del DPR 28 dicembre 2000 n.445 e di essere consapevoli delle responsabilità penali cui si può andare incontro in caso di dichiarazione mendace e di esibizione di atto falso o contenente dati non più rispondenti a verità.

Data [*data chiusura step*]

*Documento firmato digitalmente ai sensi del D.Lgs. 82/2005 e smi*

*[NOME E COGNOME]*

# **MODULO 4a**

Alla c.a. del Dirigente pro-tempore della Struttura

Programmazione e Progetti Integrati

per lo Sviluppo delle Aree Montane

- Presidenza - Area Finanza

Piazza Città di Lombardia 1,

20124 Milano

Tel. 02 6765 0219

# Oggetto: **Richiesta di erogazione acconto (capofila)**

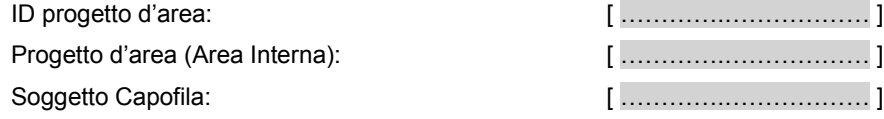

Il/la sottoscritto/a [ ………….……………… ] nato/a a [ …………… ] il [………… ] codice fiscale [………………………… ] in qualità di Soggetto Capofila del Progetto d'area [ …….……………… ];

**VISTO** il decreto [………… ] del [………… ] con il quale sono state approvate le Linee Guida di Rendicontazione delle spese di interventi in attuazione della Strategia Nazionale Aree Interne in Lombardia Asse VI "Strategia Turistica Delle Aree Interne" POR FESR 2014 2020;

**CONSAPEVOLE** della responsabilità penale cui può andare incontro in caso di dichiarazioni mendaci, ai sensi e per gli effetti degli art. 46 e 76 del D.P.R. n. 445 del 28 dicembre 2000;

#### **DICHIARA**

l'avvenuta rendicontazione pari almeno all'importo complessivamente ricevuto con l'anticipo per ciascuna operazione oggetto di tale richiesta,

# **CHIEDE**

l'erogazione dell'acconto, con riferimento alle singole operazioni in capo ai seguenti soggetti facenti parte Progetto d'area specificato in oggetto, da accreditarsi sul codice IBAN […IBAN Capofila……………………… ] intestato a [………………………… ]

Serie Ordinaria n. 28 - Martedì 11 luglio 2017

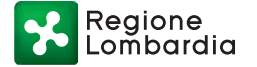

ALLEGATO 1

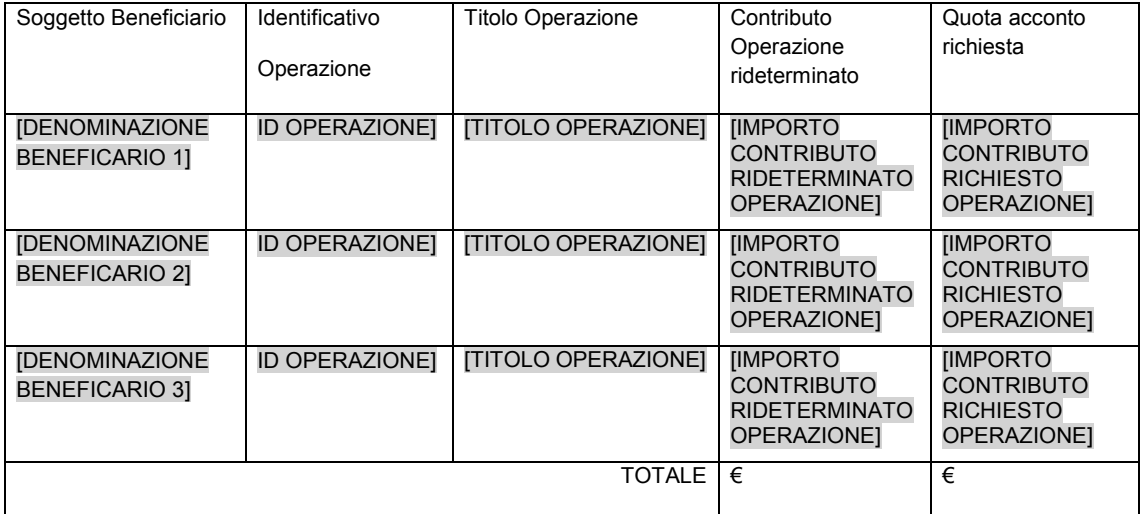

il cui totale risulta pari ad euro [………………………… ]

# **DICHIARA ALTRESI**

- di aver caricato per ciascuna operazione oggetto di tale richiesta sul Sistema Informativo SiAge, così come richiesto dalle Linee Guida di Rendicontazione, tutte le informazioni necessarie e la documentazione in formato elettronico di seguito elencata:
	- relazione tecnica sullo stato di avanzamento dell'operazione;
	- scheda di rendicontazione delle spese sostenute;
	- cronoprogramma aggiornato dei lavori/attività e della spesa, corredato da una nota esplicativa del Direttore dei lavori, in caso di appalto lavori, e del Responsabile Unico del Procedimento/Responsabile dell'operazione a supporto delle eventuali modifiche apportate;
	- dichiarazione sostitutiva di atto notorio resa ai sensi del DPR 28.12.2000 n. 445 del beneficiario, fornita con apposito Modulo generato dal Sistema Informativo, che attesta:
		- $\circ$  l'esistenza di eventuali altri cofinanziamenti nazionali e/o regionali, con indicazione puntuale dell'origine dei cofinanziamenti, degli importi, degli interventi interessati e dei documenti di spesa imputati, anche in quota parte, ad altri cofinanziamenti;
		- l'assunzione dell'impegno a non richiedere ulteriori finanziamenti per i medesimi interventi oggetto della richiesta di liquidazione.
	- documentazione fotografica attestante il rispetto degli obblighi di pubblicità a carico di ciascun soggetto beneficiario;
	- copia dei documenti di spesa e copia dei documenti di pagamento
- che sui documenti giustificativi di spesa e delle relative quietanze sono stati riportati C.U.P., C.I.G e la dicitura "Spesa agevolata a valere sul Programma POR FESR Lombardia 2014 2020<br>ID progetto d'area: \_\_\_\_\_\_\_\_\_\_\_\_; ID Operazione: \_\_\_\_\_\_\_\_\_\_\_\_\_;" così come indicato nelle ID progetto d'area: \_\_\_\_\_\_\_\_\_\_\_; ID Operazione: \_\_\_\_\_\_\_\_\_\_\_\_\_;" così come indicato nelle Linee Guida di Rendicontazione;

ALLEGATO 1

- che le copie elettroniche dei documenti giustificativi di spesa e le relative quietanze sono conformi all'originale;
- che le spese esposte corrispondono specificatamente ed esclusivamente ai costi sostenuti per la realizzazione dell'operazione oggetto dell'aiuto finanziario concesso;
- di essere a conoscenza della normativa comunitaria in materia di ammissibilità delle spese;
- la veridicità di quanto contenuto nella presente dichiarazione, la validità degli elementi esposti e la loro corrispondenza con quanto presente nei documenti inoltrati e inseriti nel sistema informativo;

# **SI IMPEGNA**

a provvedere tempestivamente al versamento ai soggetti beneficiari titolari delle operazioni di cui sopra, della quota di aiuto finanziario loro spettante, dandone comunicazione, all'indirizzo di posta elettronica areeinternelombardia@regione.lombardia.it, indicando beneficiari, operazioni, importi, date e CRO od altro codice identificativo dei pagamenti.

Quanto dichiarato è reso ai sensi del DPR 28 dicembre 2000 n.445 e di essere consapevoli delle responsabilità penali cui si può andare incontro in caso di dichiarazione mendace e di esibizione di atto falso o contenente dati non più rispondenti a verità.

Data [*data chiusura step*]

*Documento firmato digitalmente ai sensi del D.Lgs. 82/2005 e smi [NOME E COGNOME]*

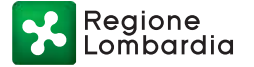

ALLEGATO 1

#### **MODULO 5**

Alla c.a. del Dirigente pro-tempore della Struttura

Programmazione e Progetti Integrati

per lo Sviluppo delle Aree Montane

- Presidenza - Area Finanza

Piazza Città di Lombardia 1,

20124 Milano

Tel. 02 6765 0219

#### Oggetto: **Richiesta di erogazione saldo**

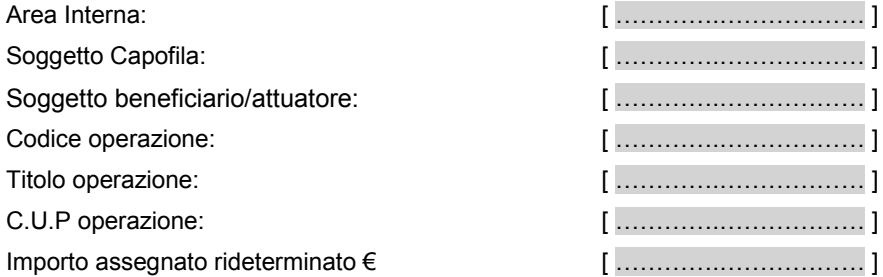

Il/la sottoscritto/a [ ………….……………… ] nato/a a [ …………… ] il [………… ] codice fiscale [………………………… ] in qualità di Soggetto beneficiario titolare dell'operazione [ …….……………… ];

**VISTO** il decreto [………… ] del [………… ] con il quale sono state approvate le Linee Guida di Rendicontazione delle spese di interventi in attuazione della Strategia Nazionale Aree Interne in Lombardia Asse VI "Strategia Turistica Delle Aree Interne" POR FESR 2014 2020;

**DATO ATTO** che il contributo rideterminato nella somma di euro € [ ………….……………… ] è stato accettato e comunicato al Dirigente della Struttura responsabile per il tramite del capofila del progetto d'area;

**CONSAPEVOLE** della responsabilità penale cui può andare incontro in caso di dichiarazioni mendaci, ai sensi e per gli effetti degli art. 46 e 76 del D.P.R. n. 445 del 28 dicembre 2000;

# **DICHIARA**

l'avvenuta esecuzione delle attività dell'operazione e della rendicontazione dei costi totali approvati e

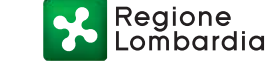

#### **CHIEDE**

Al Soggetto Capofila l'erogazione del saldo dell'aiuto finanziario per la realizzazione dell'operazione in oggetto specificato da accreditarsi sul codice IBAN [………………………… ] intestato a [………………………… ]

#### **DICHIARA ALTRESI**

- di aver trasmesso al Soggetto Capofila per il caricamento sul Sistema Informativo SiAge, così come richiesto dalle Linee Guida di Rendicontazione, tutte le informazioni necessarie e la documentazione in formato elettronico di seguito elencata:
	- provvedimento di approvazione della spesa sostenuta completo del piano finanziario finale relativo all'operazione sottoscritto dal Responsabile Unico del Procedimento/Responsabile dell'operazione;
	- relazione finale delle attività realizzate con particolare riguardo al raggiungimento degli obiettivi previsti e completa di quadro di raffronto tra previsto e realizzato, comprendente la descrizione delle le modalità di gestione iniziative finanziate relative ai servizi e alle infrastrutture;
	- schede di rendicontazione delle spese sostenute;
	- copia dei documenti di spesa e copia dei documenti di pagamento;
	- certificato di collaudo ovvero di regolare esecuzione, in caso di esecuzione di lavori;
	- dichiarazione di avvenuta acquisizione e consegna di mezzi ed attrezzature e, per i casi previsti, l'attestazione della regolare installazione e/o collaudo;
	- documentazione fotografica attestante il rispetto degli obblighi di pubblicità a carico di ciascun soggetto beneficiario (targa);
	- dichiarazione sostitutiva di atto notorio resa ai sensi del DPR 28.12.2000 n. 445 che attesta:
		- o la corretta realizzazione delle attività per l'esecuzione dell'operazione e la loro conformità, nel contenuto e nei risultati conseguiti, all'operazione ammessa a contributo;
		- o la data effettiva di conclusione degli interventi;
		- o l'assunzione dell'impegno a non richiedere ulteriori finanziamenti per i medesimi interventi oggetto della richiesta di liquidazione nonché l'impegno al rispetto degli ulteriori obblighi a suo carico;
		- o l'esistenza di eventuali altri cofinanziamenti nazionali.
- che sui documenti giustificativi di spesa e delle relative quietanze sono stati riportati C.U.P., C.I.G e la dicitura "Spesa agevolata a valere sul Programma POR FESR Lombardia 2014 2020 ID progetto d'area: \_\_\_\_\_\_\_\_\_\_\_; ID Operazione: \_\_\_\_\_\_\_\_\_\_\_\_\_;" così come indicato nelle Linee Guida di Rendicontazione;

- che le copie elettroniche dei documenti giustificativi di spesa e le relative quietanze sono conformi all'originale;
- che le spese esposte corrispondono specificatamente ed esclusivamente ai costi sostenuti per la realizzazione dell'operazione oggetto dell'aiuto finanziario concesso;
- di essere a conoscenza della normativa comunitaria in materia di ammissibilità delle spese;
- la veridicità di quanto contenuto nella presente dichiarazione, la validità degli elementi esposti e la loro corrispondenza con quanto presente nei documenti inoltrati e inseriti nel sistema informativo;
- che per l'operazione in oggetto:
	- $\Box$  non sono stati concessi/ricevuti altri cofinanziamenti nazionali e/o regionali;
	- $\Box$  sono stati concessi/ricevuti i finanziamenti nazionali e/o regionali di seguito elencati:

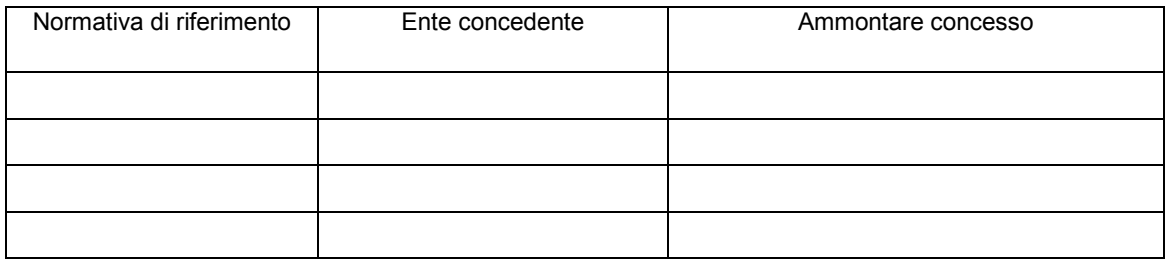

Quanto dichiarato è reso ai sensi del DPR 28 dicembre 2000 n.445 e di essere consapevoli delle responsabilità penali cui si può andare incontro in caso di dichiarazione mendace e di esibizione di atto falso o contenente dati non più rispondenti a verità.

Data [*data chiusura step*]

*Documento firmato digitalmente ai sensi del D.Lgs. 82/2005 e smi*

*[NOME E COGNOME]*

# **MODULO 5a**

Alla c.a. del Dirigente pro-tempore della Struttura

Programmazione e Progetti Integrati

per lo Sviluppo delle Aree Montane

- Presidenza - Area Finanza

Piazza Città di Lombardia 1,

20124 Milano

Tel. 02 6765 0219

# Oggetto: **Richiesta di erogazione saldo (capofila)**

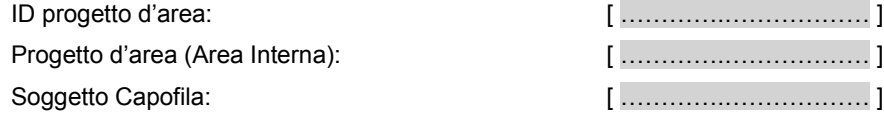

Il/la sottoscritto/a [ ………….……………… ] nato/a a [ …………… ] il [………… ] codice fiscale [………………………… ] in qualità di Soggetto Capofila del Progetto d'area [ …….……………… ];

**VISTO** il decreto [………… ] del [………… ] con il quale sono state approvate le Linee Guida di Rendicontazione delle spese di interventi in attuazione della Strategia Nazionale Aree Interne in Lombardia Asse VI "Strategia Turistica Delle Aree Interne" POR FESR 2014 2020;

**CONSAPEVOLE** della responsabilità penale cui può andare incontro in caso di dichiarazioni mendaci, ai sensi e per gli effetti degli art. 46 e 76 del D.P.R. n. 445 del 28 dicembre 2000;

#### **DICHIARA**

l'avvenuta esecuzione delle attività e della rendicontazione dei costi totali approvati per ciascuna operazione oggetto di tale richiesta e

**CHIEDE**

Regione

# ALLEGATO 1

l'erogazione del saldo con riferimento alle singole operazioni in capo ai seguenti soggetti facenti parte Progetto d'area specificato in oggetto da accreditarsi sul codice IBAN […IBAN Capofila……………………… ] intestato a [………………………… ]

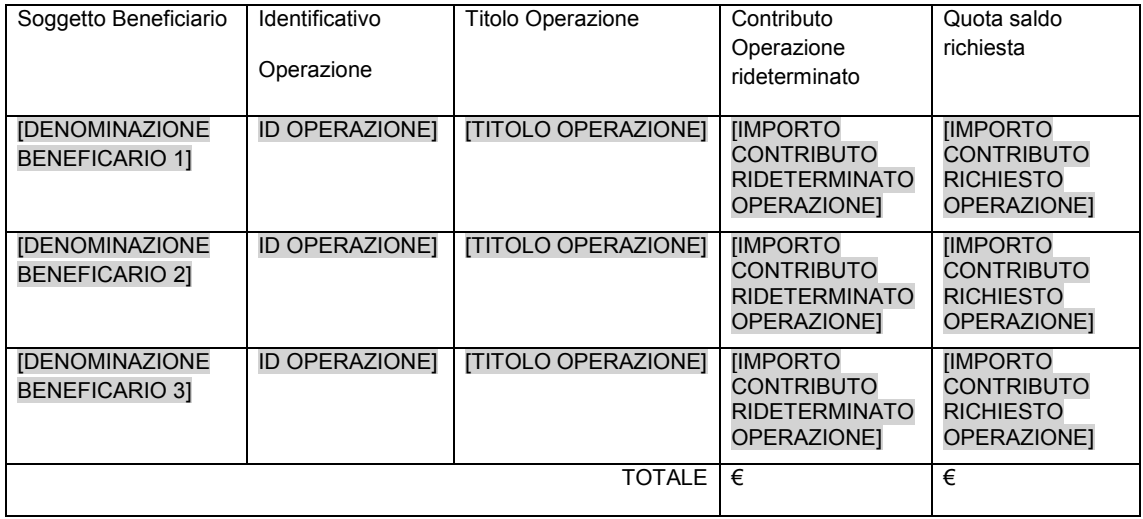

il cui totale risulta pari ad euro [………………………… ]

# **DICHIARA ALTRESI**

- di aver caricato per ciascuna operazione oggetto di tale richiesta sul Sistema Informativo SiAge, così come richiesto dalle Linee Guida di Rendicontazione, tutte le informazioni necessarie e la documentazione in formato elettronico di seguito elencata:
	- provvedimento di approvazione della spesa sostenuta completo del piano finanziario finale relativo all'operazione sottoscritto dal Responsabile Unico del Procedimento/Responsabile dell'operazione;
	- relazione finale delle attività realizzate con particolare riguardo al raggiungimento degli obiettivi previsti e completa di quadro di raffronto tra previsto e realizzato, comprendente la descrizione delle le modalità di gestione iniziative finanziate relative ai servizi e alle infrastrutture;
	- schede di rendicontazione delle spese sostenute;
	- copia dei documenti di spesa e copia dei documenti di pagamento;
	- certificato di collaudo ovvero di regolare esecuzione, in caso di esecuzione di lavori;
	- dichiarazione di avvenuta acquisizione e consegna di mezzi ed attrezzature e, per i casi previsti, l'attestazione della regolare installazione e/o collaudo;

ALLEGATO 1

- documentazione fotografica attestante il rispetto degli obblighi di pubblicità a carico di ciascun soggetto beneficiario (targa);
- dichiarazione sostitutiva di atto notorio resa ai sensi del DPR 28.12.2000 n. 445 che attesta:
	- o la corretta realizzazione delle attività per l'esecuzione dell'operazione e la loro conformità, nel contenuto e nei risultati conseguiti, all'operazione ammessa a contributo;
	- o la data effettiva di conclusione degli interventi;
	- o l'assunzione dell'impegno a non richiedere ulteriori finanziamenti per i medesimi interventi oggetto della richiesta di liquidazione nonché l'impegno al rispetto degli ulteriori obblighi a suo carico;
	- o l'esistenza di eventuali altri cofinanziamenti nazionali.
- che sui documenti giustificativi di spesa e delle relative quietanze sono stati riportati C.U.P., C.I.G e la dicitura "Spesa agevolata a valere sul Programma POR FESR Lombardia 2014 2020 ID progetto d'area: \_\_\_\_\_\_\_\_\_\_\_; ID Operazione: \_\_\_\_\_\_\_\_\_\_\_\_\_;" così come indicato nelle Linee Guida di Rendicontazione;
- che le copie elettroniche dei documenti giustificativi di spesa e le relative quietanze sono conformi all'originale;
- che le spese esposte corrispondono specificatamente ed esclusivamente ai costi sostenuti per la realizzazione dell'operazione oggetto dell'aiuto finanziario concesso;
- di essere a conoscenza della normativa comunitaria in materia di ammissibilità delle spese;
- la veridicità di quanto contenuto nella presente dichiarazione, la validità degli elementi esposti e la loro corrispondenza con quanto presente nei documenti inoltrati e inseriti nel sistema informativo;

# **SI IMPEGNA**

a provvedere tempestivamente al versamento ai soggetti beneficiari titolari delle operazioni di cui sopra, della quota di aiuto finanziario loro spettante, dandone comunicazione, all'indirizzo di posta elettronica areeinternelombardia@regione.lombardia.it, indicando beneficiari, operazioni, importi, date e CRO od altro codice identificativo dei pagamenti.

Quanto dichiarato è reso ai sensi del DPR 28 dicembre 2000 n.445 e di essere consapevoli delle responsabilità penali cui si può andare incontro in caso di dichiarazione mendace e di esibizione di atto falso o contenente dati non più rispondenti a verità.

Data [*data chiusura step*]

*Documento firmato digitalmente ai sensi del D.Lgs. 82/2005 e smi*

*[NOME E COGNOME]*